### **ИНДИВИДУАЛЬНЫЕ КОНТРОЛЬНЫЕ ЗАДАНИЯ № 1 для студентов ФЗО М41 за 2018/2019уч. год по курсу "МЕТОДИКА ПРЕПОДАВАНИЯ МАТЕМАТИКИ И ИНФОРМАТИКИ"**

1. С использованием вспомогательных алгоритмов написать свое Ф И О (свои инициалы), разместив их в 2 строки, а в строке – в 3 раза в формате:

> АБС АБС АБС АБС АБС АБС

2. На языке **Паскаль АВС** составить программу работы с матрицами: № 252а [1]. Даны натуральное число n, символы s<sub>1</sub>, ..., s<sub>n</sub>. Подсчитать:

а) сколько раз среди данных символов встречается символ + и сколько символ  $*$ .

3. На языке **Паскаль АВС** составить программу работы с символьными величинами: № 699 [1]. Даны квадратные матрицы А и В порядка n. Получить матрицу АВ – ВА.

4. На языке **Паскаль АВС** составить программу работы с текстовыми величинами: № 804б [1]. Дан текст.

б) Если в тексте нет символа +, то оставить текст без изменения, иначе каждую из цифр, предшествующую первому вхождению символа +, заменить символом -.

5. На языке **Паскаль АВС** составить программу, реализующую движение (мультфильм): № 967а [1].

В рисованных мультфильмах иллюзия движения создается последовательной сменой кадров, каждый из которых фиксирует очередное положение движущегося объекта. Используя этот принцип получить мультфильм показывающий:

а) идущего человечка.

Для построения отдельных кадров мультфильма воспользоваться фигурками, описанными в рассказе Артура Конана Дойля «Пляшущие человечки». Некоторые из

$$
\mathcal{X}\mathbin{\mathop{\times}}\mathcal{X}
$$

Рис. 105 этих фигурок даны на рис. 105.

6. Используя **Flash** составить фрагмент мультипликации в соответствии номера из задания 5 [4].

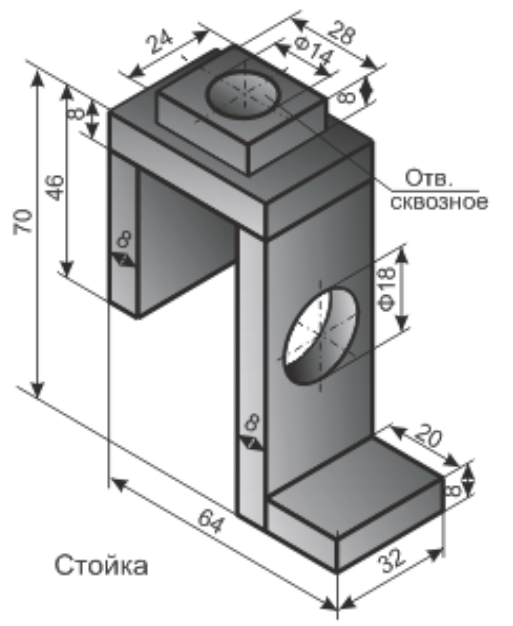

#### **Литература**

- 1 Абрамов, С.А. Задачи по программированию / С.А. Абрамов Г.Г. Гнездтлова, Е.Н. Капустина, М.И. Селюн. – М.: Наука, 1988. – 224 с.
- 2 Жадан, М.И. Начертательная геометрия и инженерная графика с сечениями и разрезами / М.И. Жадан, Е.М. Березовская, Г.Л. Каоасева. – Гомель: ГГУ им. Ф. Скорины, 2012. – 48 с.
- 3 Миняйлова, Е.Л. Информатика 8 / Е.Л. Миняйлова, Д.А. Вербовиков, Н.Р. Коляда, Н.В. Якунина. – Минск: Нар.асвета, 2010 – 189 с.
- 4 Заборовский, Г.А. Информатика 9 / Г.А. Заборовский, А.И.Лапо, А.Е. Пупцев. Минск: Нар. асвета, 2018. – 191 с.
- 5 Миняйлова, Е.Л. Информатика 9 / Е.Л. Миняйлова, Д.А. Вербовиков, Н.Р. Коляда. Минск: Нар.асвета, 2016 – 172 с.

#### Примечание.

1 Номера всех заданий, приведенных в таблицах, взяты из [1].

2 Все работы должны содержать **постановку задачи, пояснения, теоретический материал и результаты**.

# **ИНДИВИДУАЛЬНЫЕ КОНТРОЛЬНЫЕ ЗАДАНИЯ № 2 для студентов ФЗО М41 за 2018/2019уч. год по курсу "МЕТОДИКА ПРЕПОДАВАНИЯ МАТЕМАТИКИ И ИНФОРМАТИКИ"**

1. С использованием вспомогательных алгоритмов написать свое Ф И О (свои инициалы), разместив их в 2 строки, а в строке – в 3 раза в формате:

# АБС АБС АБС АБС АБС АБС

2. На языке **Паскаль АВС** составить программу работы с матрицами: № 252б [1]. Даны натуральное число n, символы s<sub>1</sub>, ..., s<sub>n</sub>. Подсчитать:

б) общее число вхождений символов  $+$ ,  $-$ ,  $*$  в последовательность  $s_1,...,s_n$ .

3. На языке **Паскаль АВС** составить программу работы с символьными величинами: № 698 [1]. Дана квадратная матрица порядка n. Получить матрицу А<sup>2</sup>.

4. На языке **Паскаль АВС** составить программу работы с текстовыми величинами: № 805 [1]. Дан текст; если в нем нет малых латинских букв, то оставить его без изменения, иначе каждый из символов, следующих за первой группой малых латинских букв, заменить точкой.

5. На языке **Паскаль АВС** составить программу, реализующую движение (мультфильм): № 967б [1]. В рисованных мультфильмах иллюзия движения создается последовательной сменой кадров, каждый из которых фиксирует очередное положение движущегося объекта. Используя этот принцип получить мультфильм показывающий:

б) бегущего человечка.

Для построения отдельных кадров мультфильма воспользоваться фигурками, описанными в рассказе Артура Конана Дойля «Пляшущие человечки». Некоторые из

 $X$   $X$   $X$ 

Рис. 105 этих фигурок даны на рис. 105.

6. Используя **Flash** составить фрагмент мультипликации в соответствии номера из задания 5 [4].

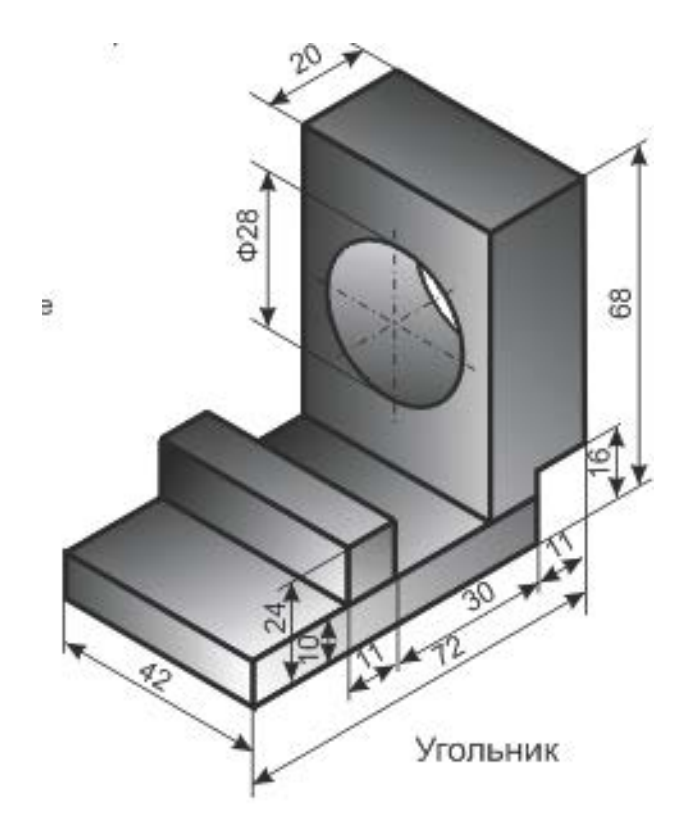

#### **Литература**

- 1 Абрамов, С.А. Задачи по программированию / С.А. Абрамов Г.Г. Гнездтлова, Е.Н. Капустина, М.И. Селюн. – М.: Наука, 1988. – 224 с.
- 2 Жадан, М.И. Начертательная геометрия и инженерная графика с сечениями и разрезами / М.И. Жадан, Е.М. Березовская, Г.Л. Каоасева. – Гомель: ГГУ им. Ф. Скорины, 2012. – 48 с.
- 3 Миняйлова, Е.Л. Информатика 8 / Е.Л. Миняйлова, Д.А. Вербовиков, Н.Р. Коляда, Н.В. Якунина. – Минск: Нар.асвета, 2010 – 189 с.
- 4 Заборовский, Г.А. Информатика 9 / Г.А. Заборовский, А.И.Лапо, А.Е. Пупцев. Минск: Нар. асвета, 2018. – 191 с.
- 5 Миняйлова, Е.Л. Информатика 9 / Е.Л. Миняйлова, Д.А. Вербовиков, Н.Р. Коляда. Минск: Нар.асвета, 2016 – 172 с.

Примечание.

1 Номера всех заданий, приведенных в таблицах, взяты из [1].

2 Все работы должны содержать **постановку задачи, пояснения, теоретический материал и результаты**.

# **ИНДИВИДУАЛЬНЫЕ КОНТРОЛЬНЫЕ ЗАДАНИЯ № 3 для студентов ФЗО М41 за 2018/2019уч. год по курсу "МЕТОДИКА ПРЕПОДАВАНИЯ МАТЕМАТИКИ И ИНФОРМАТИКИ"**

1. С использованием вспомогательных алгоритмов написать свое Ф И О (свои инициалы), разместив их в 2 строки, а в строке – в 3 раза в формате:

АБС АБС АБС АБС АБС АБС

2. На языке **Паскаль АВС** составить программу работы с матрицами: № 253а [1]. Даны натуральное число n, символы s<sub>1</sub>, ..., s<sub>n</sub>. Преобразовать последовательность s<sub>1</sub>, ..., s<sub>n</sub>, заменив в ней:

а) все восклицательные знаки точками.

3. На языке **Паскаль АВС** составить программу работы с символьными величинами: № 697 [1]. Даны матрицы А и В размера k x m и m x l соответственно. Найти произведение АВ.

4. На языке **Паскаль АВС** составить программу работы с текстовыми величинами: № 806а [1]. Дан текст; выяснить, является ли этот текст:

а) идентификатором.

5. На языке **Паскаль АВС** составить программу, реализующую движение (мультфильм): № 967в [1]. В рисованных мультфильмах иллюзия движения создается последовательной сменой кадров, каждый из которых фиксирует очередное положение движущегося объекта. Используя этот принцип получить мультфильм показывающий:

в) человечка выполняющего приседания.

Для построения отдельных кадров мультфильма воспользоваться фигурками, описанными в рассказе Артура Конана Дойля «Пляшущие человечки». Некоторые из

$$
\mathbb{X}\mathbb{X}\mathbb{X}
$$

Рис. 105 этих фигурок даны на рис. 105.

6. Используя **Flash** составить фрагмент мультипликации в соответствии номера из задания 5 [4].

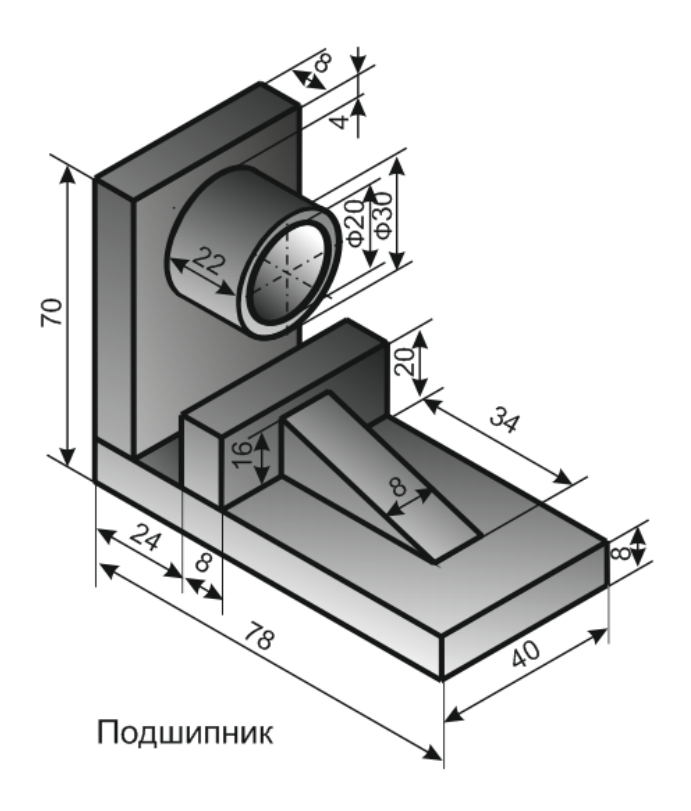

#### **Литература**

- 1 Абрамов, С.А. Задачи по программированию / С.А. Абрамов Г.Г. Гнездтлова, Е.Н. Капустина, М.И. Селюн. – М.: Наука, 1988. – 224 с.
- 2 Жадан, М.И. Начертательная геометрия и инженерная графика с сечениями и разрезами / М.И. Жадан, Е.М. Березовская, Г.Л. Каоасева. – Гомель: ГГУ им. Ф. Скорины, 2012. – 48 с.
- 3 Миняйлова, Е.Л. Информатика 8 / Е.Л. Миняйлова, Д.А. Вербовиков, Н.Р. Коляда, Н.В. Якунина. – Минск: Нар.асвета, 2010 – 189 с.
- 4 Заборовский, Г.А. Информатика 9 / Г.А. Заборовский, А.И.Лапо, А.Е. Пупцев. Минск: Нар. асвета, 2018. – 191 с.
- 5 Миняйлова, Е.Л. Информатика 9 / Е.Л. Миняйлова, Д.А. Вербовиков, Н.Р. Коляда. Минск: Нар.асвета, 2016 – 172 с.

#### Примечание.

1 Номера всех заданий, приведенных в таблицах, взяты из [1].

2 Все работы должны содержать **постановку задачи, пояснения, теоретический материал и результаты**.

# **ИНДИВИДУАЛЬНЫЕ КОНТРОЛЬНЫЕ ЗАДАНИЯ № 4 для студентов ФЗО М41 за 2018/2019уч. год по курсу "МЕТОДИКА ПРЕПОДАВАНИЯ МАТЕМАТИКИ И ИНФОРМАТИКИ"**

1. С использованием вспомогательных алгоритмов написать свое Ф И О (свои инициалы), разместив их в 2 строки, а в строке – в 3 раза в формате:

АБС АБС АБС АБС АБС АБС

2. На языке **Паскаль АВС** составить программу работы с матрицами: № 253б [1]. Даны натуральное число n, символы s<sub>1</sub>, ..., s<sub>n</sub>. Преобразовать последовательность s<sub>1</sub>, ..., s<sub>n</sub>, заменив в ней:

б) каждую точку многоточием (т. е. тремя точками).

3. На языке **Паскаль АВС** составить программу работы с символьными величинами: № 692к [1]. Дана действительная квадратная матрица порядка n. Найти наибольшее из

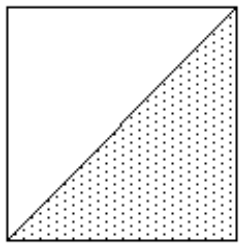

значений элементов, расположенных в заштрихованной части матрицы:

4. На языке **Паскаль АВС** составить программу работы с текстовыми величинами: № 806б [1]. Дан текст; выяснить, является ли этот текст:

б) десятичной записью целого числа.

5. На языке **Паскаль АВС** составить программу, реализующую движение (мультфильм): № 967г [1]. В рисованных мультфильмах иллюзия движения создается последовательной сменой кадров, каждый из которых фиксирует очередное положение движущегося объекта. Используя этот принцип получить мультфильм показывающий:

г) человечка выполняющего сигнализацию флажком.

Для построения отдельных кадров мультфильма воспользоваться фигурками, описанными в рассказе Артура Конана Дойля «Пляшущие человечки». Некоторые из

$$
\mathbb{X}\mathop{\mathbb{X} \times}\limits
$$

Рис. 105 этих фигурок даны на рис. 105.

6. Используя **Flash** составить фрагмент мультипликации в соответствии номера из задания 5 [4].

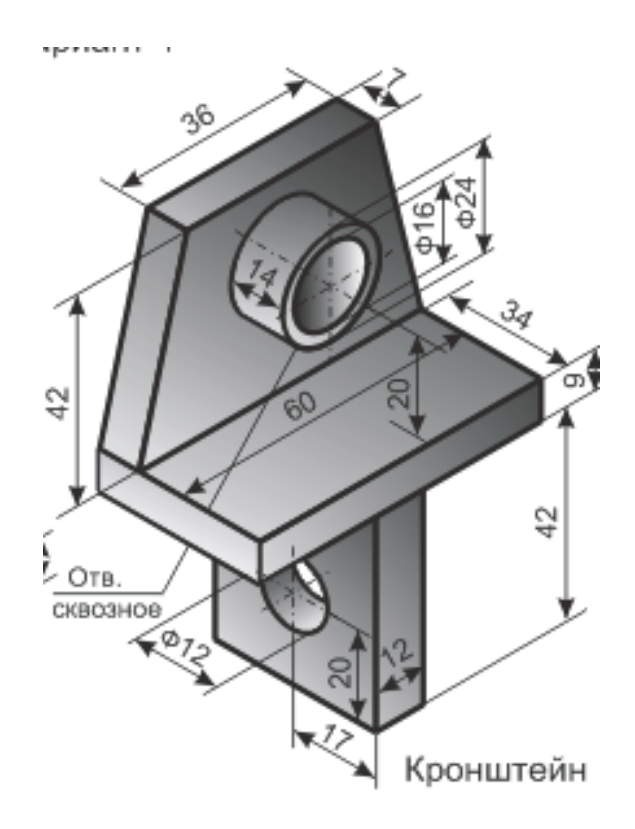

### **Литература**

- 1 Абрамов, С.А. Задачи по программированию / С.А. Абрамов Г.Г. Гнездтлова, Е.Н. Капустина, М.И. Селюн. – М.: Наука, 1988. – 224 с.
- 2 Жадан, М.И. Начертательная геометрия и инженерная графика с сечениями и разрезами / М.И. Жадан, Е.М. Березовская, Г.Л. Каоасева. – Гомель: ГГУ им. Ф. Скорины, 2012. – 48 с.
- 3 Миняйлова, Е.Л. Информатика 8 / Е.Л. Миняйлова, Д.А. Вербовиков, Н.Р. Коляда, Н.В. Якунина. – Минск: Нар.асвета, 2010 – 189 с.
- 4 Заборовский, Г.А. Информатика 9 / Г.А. Заборовский, А.И.Лапо, А.Е. Пупцев. Минск: Нар. асвета, 2018. – 191 с.
- 5 Миняйлова, Е.Л. Информатика 9 / Е.Л. Миняйлова, Д.А. Вербовиков, Н.Р. Коляда. Минск: Нар.асвета, 2016 – 172 с.

### Примечание.

1 Номера всех заданий, приведенных в таблицах, взяты из [1].

2 Все работы должны содержать **постановку задачи, пояснения, теоретический материал и результаты**.

# **ИНДИВИДУАЛЬНЫЕ КОНТРОЛЬНЫЕ ЗАДАНИЯ № 5 для студентов ФЗО М41 за 2018/2019уч. год по курсу "МЕТОДИКА ПРЕПОДАВАНИЯ МАТЕМАТИКИ И ИНФОРМАТИКИ"**

1. С использованием вспомогательных алгоритмов написать свое Ф И О (свои инициалы), разместив их в 2 строки, а в строке – в 3 раза в формате:

АБС АБС АБС АБС АБС АБС

2. На языке **Паскаль АВС** составить программу работы с матрицами: № 253в [1]. Даны натуральное число n, символы s<sub>1</sub>, ..., s<sub>n</sub>. Преобразовать последовательность s<sub>1</sub>, ..., s<sub>n</sub>, заменив в ней:

в) каждую из групп стоящих рядом точек одной точкой.

3. На языке **Паскаль АВС** составить программу работы с символьными величинами: № 692и [1]. Дана действительная квадратная матрица порядка n. Найти наибольшее из

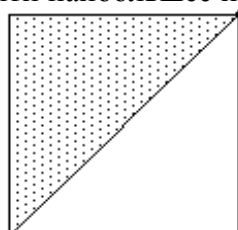

значений элементов, расположенных в заштрихованной части матрицы:

4. На языке **Паскаль АВС** составить программу работы с текстовыми величинами: № 807 [1]. Дана символьная матрица размера n x m. Получить последовательно все строки матрицы, исключая те, для которых есть равные среди строк с меньшими номерами.

5. На языке **Паскаль АВС** составить программу, реализующую движение (мультфильм): № 968а [1]. Аналогично предыдущей задаче получить спортивный мультфильм:

а) метание диска.

Построение отдельных кадров выполнить на основе олимпийской символики.

6. Используя **Flash** составить фрагмент мультипликации в соответствии номера из задания 5 [4].

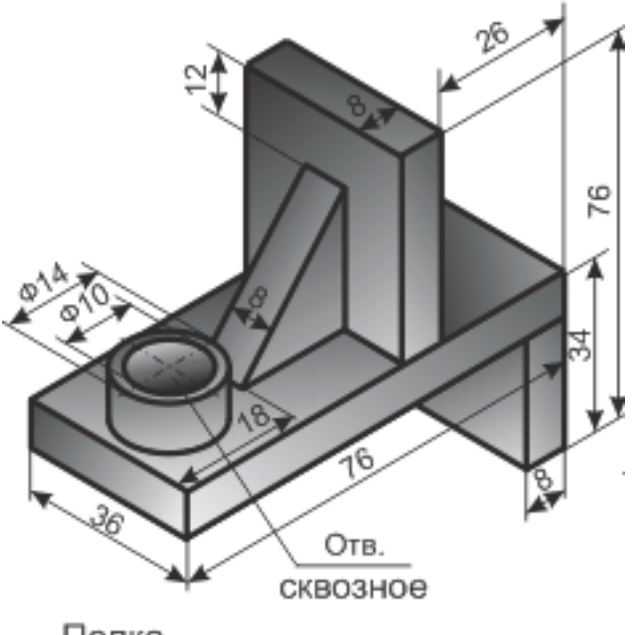

Полка

8. Подготовить презентацию по **внеклассному** мероприятию. Т**ему презентации согласовать с преподавателем** (15-18 слайдов). В контрольной работе вставить только первый кадр. Электронный вариант презентации представить на защиту контрольных работ. [5]

### **Литература**

- 1 Абрамов, С.А. Задачи по программированию / С.А. Абрамов Г.Г. Гнездтлова, Е.Н. Капустина, М.И. Селюн. – М.: Наука, 1988. – 224 с.
- 2 Жадан, М.И. Начертательная геометрия и инженерная графика с сечениями и разрезами / М.И. Жадан, Е.М. Березовская, Г.Л. Каоасева. – Гомель: ГГУ им. Ф. Скорины, 2012. – 48 с.
- 3 Миняйлова, Е.Л. Информатика 8 / Е.Л. Миняйлова, Д.А. Вербовиков, Н.Р. Коляда, Н.В. Якунина. – Минск: Нар.асвета, 2010 – 189 с.
- 4 Заборовский, Г.А. Информатика 9 / Г.А. Заборовский, А.И.Лапо, А.Е. Пупцев. Минск: Нар. асвета, 2018. – 191 с.
- 5 Миняйлова, Е.Л. Информатика 9 / Е.Л. Миняйлова, Д.А. Вербовиков, Н.Р. Коляда. Минск: Нар.асвета, 2016 – 172 с.

Примечание.

1 Номера всех заданий, приведенных в таблицах, взяты из [1].

2 Все работы должны содержать **постановку задачи, пояснения, теоретический материал и результаты**.

# **ИНДИВИДУАЛЬНЫЕ КОНТРОЛЬНЫЕ ЗАДАНИЯ № 6 для студентов ФЗО М41 за 2018/2019уч. год по курсу "МЕТОДИКА ПРЕПОДАВАНИЯ МАТЕМАТИКИ И ИНФОРМАТИКИ"**

1. С использованием вспомогательных алгоритмов написать свое Ф И О (свои инициалы), разместив их в 2 строки, а в строке – в 3 раза в формате:

# АБС АБС АБС АБС АБС АБС

2. На языке **Паскаль АВС** составить программу работы с матрицами: № 253г [1]. Даны натуральное число n, символы s<sub>1</sub>, ..., s<sub>n</sub>. Преобразовать последовательность s<sub>1</sub>, ..., s<sub>n</sub>, заменив в ней:

г) каждую из групп стоящих рядом точек многоточием (т. е. тремя точками).

3. На языке **Паскаль АВС** составить программу работы с символьными величинами: № 692з [1]. Дана действительная квадратная матрица порядка n. Найти наибольшее из

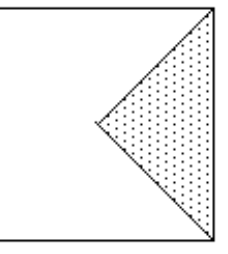

значений элементов, расположенных в заштрихованной части матрицы:

4. На языке **Паскаль АВС** составить программу работы с текстовыми величинами: № 808а [1]. Дан текст. Группы символов, разделенные пробелами (одним или несколькими) и не содержащие пробелов внутри себя будем называть словами.

а) Для каждого из слов указать, сколько раз оно встречается среди всех слов, образованных символами данного текста.

5. На языке **Паскаль АВС** составить программу, реализующую движение (мультфильм): № 968б [1]. Аналогично предыдущей задаче получить спортивный мультфильм:

б) бег с барьерами.

Построение отдельных кадров выполнить на основе олимпийской символики.

6. Используя **Flash** составить фрагмент мультипликации в соответствии номера из задания 5 [4].

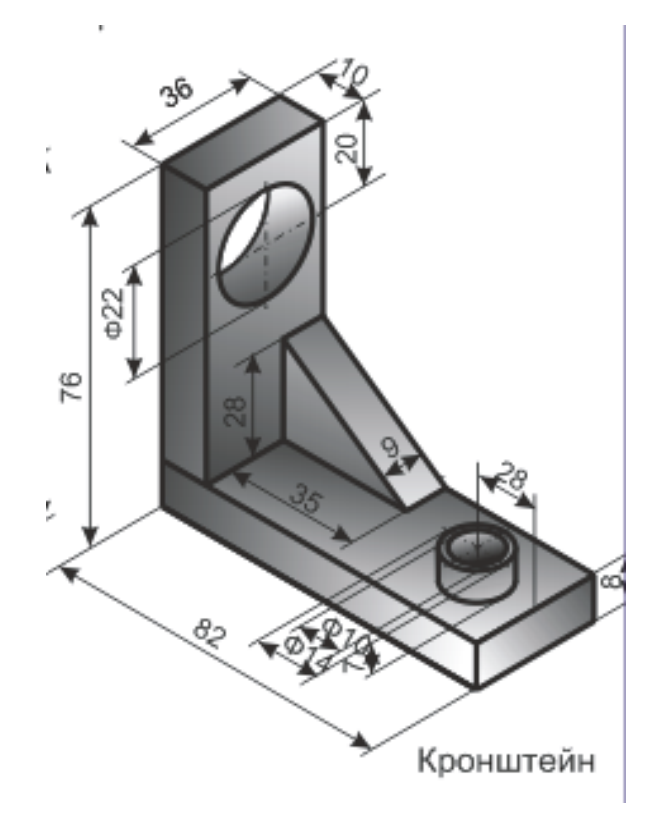

#### **Литература**

- 1 Абрамов, С.А. Задачи по программированию / С.А. Абрамов Г.Г. Гнездтлова, Е.Н. Капустина, М.И. Селюн. – М.: Наука, 1988. – 224 с.
- 2 Жадан, М.И. Начертательная геометрия и инженерная графика с сечениями и разрезами / М.И. Жадан, Е.М. Березовская, Г.Л. Каоасева. – Гомель: ГГУ им. Ф. Скорины, 2012. – 48 с.
- 3 Миняйлова, Е.Л. Информатика 8 / Е.Л. Миняйлова, Д.А. Вербовиков, Н.Р. Коляда, Н.В. Якунина. – Минск: Нар.асвета, 2010 – 189 с.
- 4 Заборовский, Г.А. Информатика 9 / Г.А. Заборовский, А.И.Лапо, А.Е. Пупцев. Минск: Нар. асвета, 2018. – 191 с.
- 5 Миняйлова, Е.Л. Информатика 9 / Е.Л. Миняйлова, Д.А. Вербовиков, Н.Р. Коляда. Минск: Нар.асвета, 2016 – 172 с.

Примечание.

1 Номера всех заданий, приведенных в таблицах, взяты из [1].

2 Все работы должны содержать **постановку задачи, пояснения, теоретический материал и результаты**.

### **ИНДИВИДУАЛЬНЫЕ КОНТРОЛЬНЫЕ ЗАДАНИЯ № 7 для студентов ФЗО М41 за 2018/2019уч. год по курсу "МЕТОДИКА ПРЕПОДАВАНИЯ МАТЕМАТИКИ И ИНФОРМАТИКИ"**

1. С использованием вспомогательных алгоритмов написать свое Ф И О (свои инициалы), разместив их в 2 строки, а в строке – в 3 раза в формате:

### АБС АБС АБС АБС АБС АБС

2. На языке **Паскаль АВС** составить программу работы с матрицами: № 254 [1]. Даны натуральное число n, символы  $s_1, ..., s_n$ . Выяснить,

имеются ли в последовательности  $s_1, ..., s_n$  такие члены последовательности  $s_i$ ,  $s_{i+1}$ , что  $s_i$  – это запятая, а  $S_{i+1}$  – тире.

3. На языке **Паскаль АВС** составить программу работы с символьными величинами: № 692ж [1]. Дана действительная квадратная матрица порядка n. Найти наибольшее из

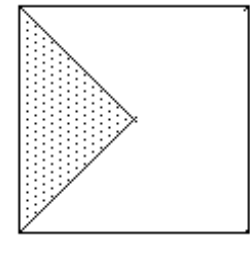

значений элементов, расположенных в заштрихованной части матрицы:

4. На языке **Паскаль АВС** составить программу работы с текстовыми величинами: № 808б [1]. Дан текст. Группы символов, разделенные пробелами (одним или несколькими) и не содержащие пробелов внутри себя будем называть словами.

б) Найти все слова, содержащие наибольшее количество гласных латинских букв (а, е, i, о, u).

5. На языке **Паскаль АВС** составить программу, реализующую движение (мультфильм): № 968в [1]. Аналогично предыдущей задаче получить спортивный мультфильм:

в) подтягивание на перекладине.

Построение отдельных кадров выполнить на основе олимпийской символики.

6. Используя **Flash** составить фрагмент мультипликации в соответствии номера из задания 5 [4].

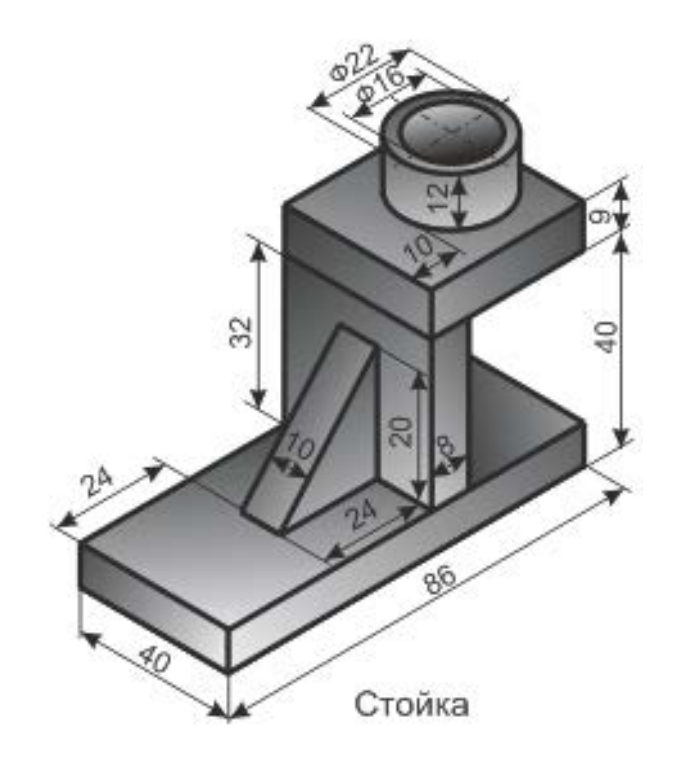

8. Подготовить презентацию по **внеклассному** мероприятию. Т**ему презентации согласовать с преподавателем** (15-18 слайдов). В контрольной работе вставить только первый кадр. Электронный вариант презентации представить на защиту контрольных работ. [5]

#### **Литература**

- 1 Абрамов, С.А. Задачи по программированию / С.А. Абрамов Г.Г. Гнездтлова, Е.Н. Капустина, М.И. Селюн. – М.: Наука, 1988. – 224 с.
- 2 Жадан, М.И. Начертательная геометрия и инженерная графика с сечениями и разрезами / М.И. Жадан, Е.М. Березовская, Г.Л. Каоасева. – Гомель: ГГУ им. Ф. Скорины, 2012. – 48 с.
- 3 Миняйлова, Е.Л. Информатика 8 / Е.Л. Миняйлова, Д.А. Вербовиков, Н.Р. Коляда, Н.В. Якунина. – Минск: Нар.асвета, 2010 – 189 с.
- 4 Заборовский, Г.А. Информатика 9 / Г.А. Заборовский, А.И.Лапо, А.Е. Пупцев. Минск: Нар. асвета, 2018. – 191 с.
- 5 Миняйлова, Е.Л. Информатика 9 / Е.Л. Миняйлова, Д.А. Вербовиков, Н.Р. Коляда. Минск: Нар.асвета, 2016 – 172 с.

Примечание.

1 Номера всех заданий, приведенных в таблицах, взяты из [1].

2 Все работы должны содержать **постановку задачи, пояснения, теоретический материал и результаты**.

### **ИНДИВИДУАЛЬНЫЕ КОНТРОЛЬНЫЕ ЗАДАНИЯ № 8 для студентов ФЗО М41 за 2018/2019уч. год по курсу "МЕТОДИКА ПРЕПОДАВАНИЯ МАТЕМАТИКИ И ИНФОРМАТИКИ"**

1. С использованием вспомогательных алгоритмов написать свое Ф И О (свои инициалы), разместив их в 2 строки, а в строке – в 3 раза в формате:

### АБС АБС АБС АБС АБС АБС

2. На языке **Паскаль АВС** составить программу работы с матрицами: № 255 [1]. Даны натуральное число n, символы s<sub>1</sub>, ..., s<sub>n</sub>. Получить первое натуральное число i, для которого каждый из символов  $s_i$  и  $s_{i+1}$  совпадает с буквой а. Если такой пары символов в последовательности

 $s_1, \ldots, s_n$  нет, то ответом должно быть число 0.

3. На языке **Паскаль АВС** составить программу работы с символьными величинами: № 692г [1]. Дана действительная квадратная матрица порядка n. Найти наибольшее из

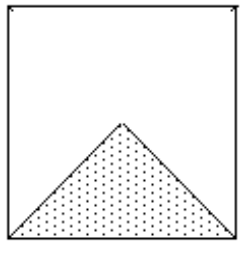

значений элементов, расположенных в заштрихованной части матрицы:

4. На языке **Паскаль АВС** составить программу работы с текстовыми величинами: № 808в [1]. Дан текст. Группы символов, разделенные пробелами (одним или несколькими) и не содержащие пробелов внутри себя будем называть словами.

в) Найти все слова, в которых доля букв а, b максимальна.

5. На языке **Паскаль АВС** составить программу, реализующую движение (мультфильм): № 968г [1]. Аналогично предыдущей задаче получить спортивный мультфильм:

г) прыжки в длину.

Построение отдельных кадров выполнить на основе олимпийской символики.

6. Используя **Flash** составить фрагмент мультипликации в соответствии номера из задания 5 [4].

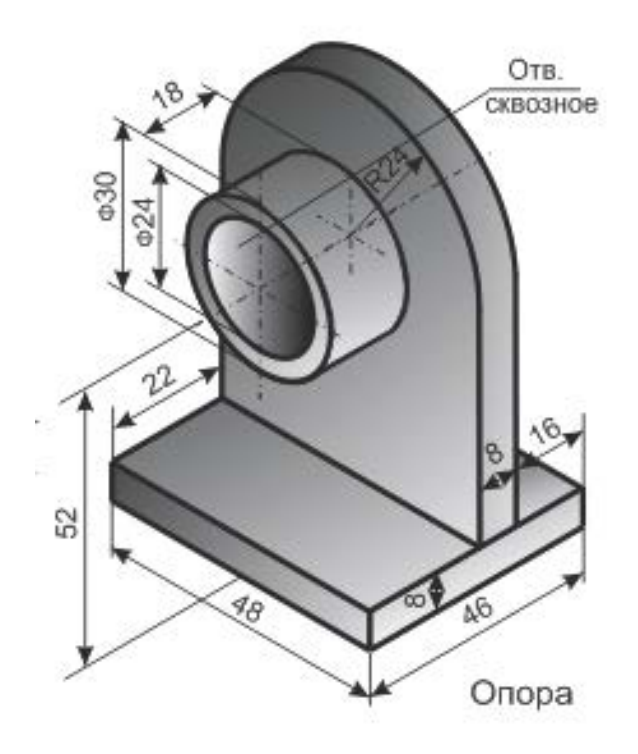

#### **Литература**

- 1 Абрамов, С.А. Задачи по программированию / С.А. Абрамов Г.Г. Гнездтлова, Е.Н. Капустина, М.И. Селюн. – М.: Наука, 1988. – 224 с.
- 2 Жадан, М.И. Начертательная геометрия и инженерная графика с сечениями и разрезами / М.И. Жадан, Е.М. Березовская, Г.Л. Каоасева. – Гомель: ГГУ им. Ф. Скорины, 2012. – 48 с.
- 3 Миняйлова, Е.Л. Информатика 8 / Е.Л. Миняйлова, Д.А. Вербовиков, Н.Р. Коляда, Н.В. Якунина. – Минск: Нар.асвета, 2010 – 189 с.
- 4 Заборовский, Г.А. Информатика 9 / Г.А. Заборовский, А.И.Лапо, А.Е. Пупцев. Минск: Нар. асвета, 2018. – 191 с.
- 5 Миняйлова, Е.Л. Информатика 9 / Е.Л. Миняйлова, Д.А. Вербовиков, Н.Р. Коляда. Минск: Нар.асвета, 2016 – 172 с.

### Примечание.

1 Номера всех заданий, приведенных в таблицах, взяты из [1].

2 Все работы должны содержать **постановку задачи, пояснения, теоретический материал и результаты**.

### **ИНДИВИДУАЛЬНЫЕ КОНТРОЛЬНЫЕ ЗАДАНИЯ № 9 для студентов ФЗО М41 за 2018/2019уч. год по курсу "МЕТОДИКА ПРЕПОДАВАНИЯ МАТЕМАТИКИ И ИНФОРМАТИКИ"**

1. С использованием вспомогательных алгоритмов написать свое Ф И О (свои инициалы), разместив их в 2 строки, а в строке – в 3 раза в формате:

### АБС АБС АБС АБС АБС АБС

2. На языке **Паскаль АВС** составить программу работы с матрицами: № 256а [1]. Даны натуральное число n, символы s<sub>1</sub>, ..., s<sub>n</sub>. Известно, что среди s<sub>1</sub>, ..., s<sub>n</sub> есть по крайней мере одна запятая. Найти такое натуральное i, что:

а) s<sup>i</sup> – первая по порядку запятая;

3. На языке **Паскаль АВС** составить программу работы с символьными величинами: № 692в [1]. Дана действительная квадратная матрица порядка n. Найти наибольшее из

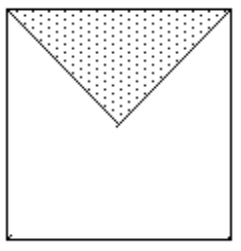

значений элементов, расположенных в заштрихованной части матрицы:

4. На языке **Паскаль АВС** составить программу работы с текстовыми величинами: № 808г [1]. Дан текст. Группы символов, разделенные пробелами (одним или несколькими) и не содержащие пробелов внутри себя будем называть словами.

г) В тех словах, которые оканчиваются сочетанием букв ing, заменить это окончание на ed.

5. На языке **Паскаль АВС** составить программу, реализующую движение (мультфильм): № 968д [1]. Аналогично предыдущей задаче получить спортивный мультфильм:

д) гребля.

Построение отдельных кадров выполнить на основе олимпийской символики.

6. Используя **Flash** составить фрагмент мультипликации в соответствии номера из задания 5 [4].

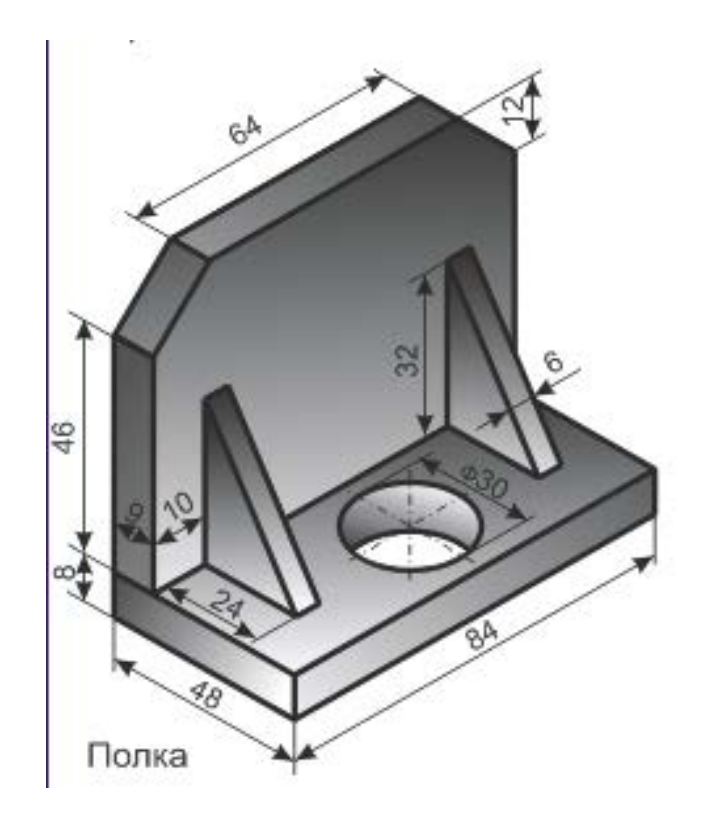

#### **Литература**

- 1 Абрамов, С.А. Задачи по программированию / С.А. Абрамов Г.Г. Гнездтлова, Е.Н. Капустина, М.И. Селюн. – М.: Наука, 1988. – 224 с.
- 2 Жадан, М.И. Начертательная геометрия и инженерная графика с сечениями и разрезами / М.И. Жадан, Е.М. Березовская, Г.Л. Каоасева. – Гомель: ГГУ им. Ф. Скорины, 2012. – 48 с.
- 3 Миняйлова, Е.Л. Информатика 8 / Е.Л. Миняйлова, Д.А. Вербовиков, Н.Р. Коляда, Н.В. Якунина. – Минск: Нар.асвета, 2010 – 189 с.
- 4 Заборовский, Г.А. Информатика 9 / Г.А. Заборовский, А.И.Лапо, А.Е. Пупцев. Минск: Нар. асвета, 2018. – 191 с.
- 5 Миняйлова, Е.Л. Информатика 9 / Е.Л. Миняйлова, Д.А. Вербовиков, Н.Р. Коляда. Минск: Нар.асвета, 2016 – 172 с.

Примечание.

1 Номера всех заданий, приведенных в таблицах, взяты из [1].

2 Все работы должны содержать **постановку задачи, пояснения, теоретический материал и результаты**.

# **ИНДИВИДУАЛЬНЫЕ КОНТРОЛЬНЫЕ ЗАДАНИЯ № 10 для студентов ФЗО М41 за 2018/2019уч. год по курсу "МЕТОДИКА ПРЕПОДАВАНИЯ МАТЕМАТИКИ И ИНФОРМАТИКИ"**

1. С использованием вспомогательных алгоритмов написать свое Ф И О (свои инициалы), разместив их в 2 строки, а в строке – в 3 раза в формате:

АБС АБС АБС АБС АБС АБС

2. На языке **Паскаль АВС** составить программу работы с матрицами: № 256б [1]. Даны натуральное число n, символы s<sub>1</sub>, ..., s<sub>n</sub>. Известно, что среди s<sub>1</sub>, ..., s<sub>n</sub> есть по крайней мере одна запятая. Найти такое натуральное i, что:

б)  $s_i$  – последняя по порядку запятая.

3. На языке **Паскаль АВС** составить программу работы с символьными величинами: № 692б [1]. Дана действительная квадратная матрица порядка n. Найти наибольшее из

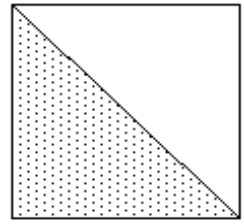

значений элементов, расположенных в заштрихованной части матрицы:

4. На языке **Паскаль АВС** составить программу работы с текстовыми величинами: № 812а [1]. Дан текст, каждый символ которого может быть малой буквой, цифрой или одним из знаков +, -, \*. Группой букв будем называть такую совокупность последовательно расположенных букв, которой непосредственно не предшествует и за которой непосредственно не следует буква. Аналогично определим группу цифр и группу знаков.

а) Выяснить, встречается ли в данном тексте группа букв one.

5. На языке **Паскаль АВС** составить программу, реализующую движение (мультфильм): № 968е [1]. Аналогично предыдущей задаче получить спортивный мультфильм:

е) поднятие штанги.

Построение отдельных кадров выполнить на основе олимпийской символики.

6. Используя **Flash** составить фрагмент мультипликации в соответствии номера из задания 5 [4].

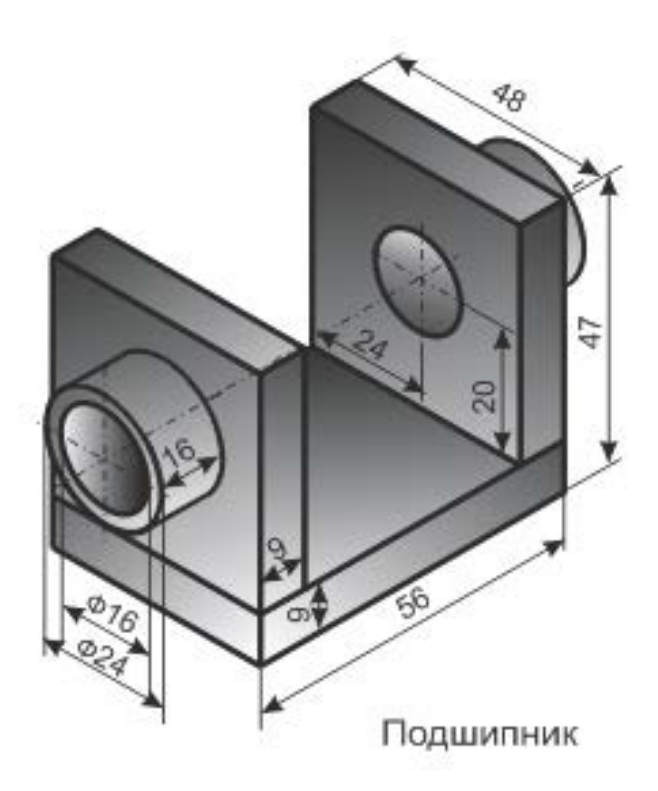

### **Литература**

- 1 Абрамов, С.А. Задачи по программированию / С.А. Абрамов Г.Г. Гнездтлова, Е.Н. Капустина, М.И. Селюн. – М.: Наука, 1988. – 224 с.
- 2 Жадан, М.И. Начертательная геометрия и инженерная графика с сечениями и разрезами / М.И. Жадан, Е.М. Березовская, Г.Л. Каоасева. – Гомель: ГГУ им. Ф. Скорины, 2012. – 48 с.
- 3 Миняйлова, Е.Л. Информатика 8 / Е.Л. Миняйлова, Д.А. Вербовиков, Н.Р. Коляда, Н.В. Якунина. – Минск: Нар.асвета, 2010 – 189 с.
- 4 Заборовский, Г.А. Информатика 9 / Г.А. Заборовский, А.И.Лапо, А.Е. Пупцев. Минск: Нар. асвета, 2018. – 191 с.
- 5 Миняйлова, Е.Л. Информатика 9 / Е.Л. Миняйлова, Д.А. Вербовиков, Н.Р. Коляда. Минск: Нар.асвета, 2016 – 172 с.

Примечание.

1 Номера всех заданий, приведенных в таблицах, взяты из [1].

2 Все работы должны содержать **постановку задачи, пояснения, теоретический материал и результаты**.

# **ИНДИВИДУАЛЬНЫЕ КОНТРОЛЬНЫЕ ЗАДАНИЯ № 11 для студентов ФЗО М41 за 2018/2019уч. год по курсу "МЕТОДИКА ПРЕПОДАВАНИЯ МАТЕМАТИКИ И ИНФОРМАТИКИ"**

1. С использованием вспомогательных алгоритмов написать свое Ф И О (свои инициалы), разместив их в 2 строки, а в строке – в 3 раза в формате:

АБС АБС АБС АБС АБС АБС

2. На языке **Паскаль АВС** составить программу работы с матрицами: № 257а [1]. Даны символы  $s_1, s_2, \ldots$  Известно, что символ  $s_1$  отличен от восклицательного знака и что среди  $s_2, s_3, \ldots$  есть по крайней мере один восклицательный знак. Пусть  $s_1, \ldots, s_n$  – символы данной последовательности, предшествующие первому восклицательному знаку (n заранее неизвестно).

а) Определить количество пробелов среди *s1, …, sn*.

3. На языке **Паскаль АВС** составить программу работы с символьными величинами: № 692а [1]. Дана действительная квадратная матрица порядка n. Найти наибольшее из

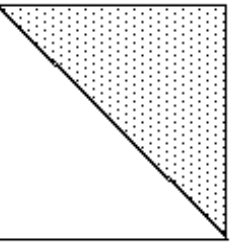

значений элементов, расположенных в заштрихованной части матрицы:

4. На языке **Паскаль АВС** составить программу работы с текстовыми величинами: № 812б [1]. Дан текст, каждый символ которого может быть малой буквой, цифрой или одним из знаков +, -, \*. Группой букв будем называть такую совокупность последовательно расположенных букв, которой непосредственно не предшествует и за которой непосредственно не следует буква. Аналогично определим группу цифр и группу знаков.

б) Выяснить, верно ли, что в данном тексте больше групп букв, чем групп знаков.

5. На языке **Паскаль АВС** составить программу, реализующую движение (мультфильм): № 946 [1]. Изобразить на экране прямоугольник, вращающийся в плоскости экрана вокруг своего центра.

6. Используя **Flash** составить фрагмент мультипликации в соответствии номера из задания 5 [4].

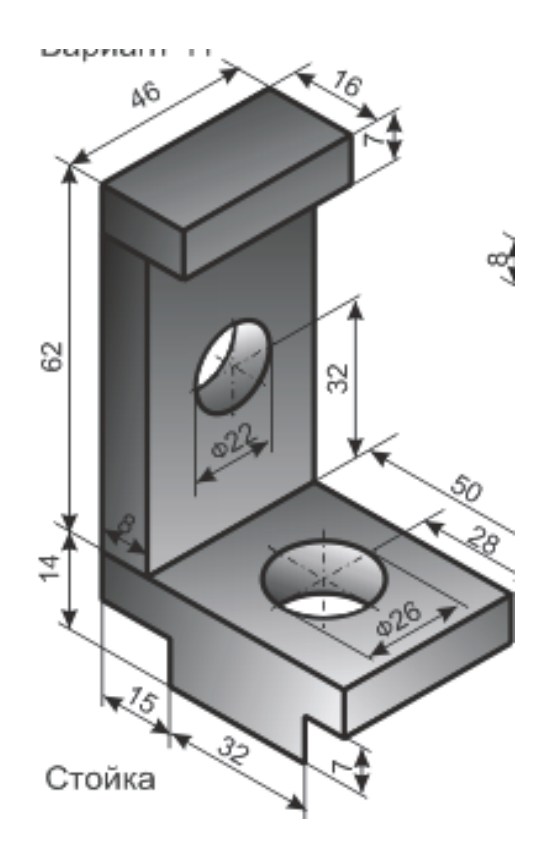

#### **Литература**

- 1 Абрамов, С.А. Задачи по программированию / С.А. Абрамов Г.Г. Гнездтлова, Е.Н. Капустина, М.И. Селюн. – М.: Наука, 1988. – 224 с.
- 2 Жадан, М.И. Начертательная геометрия и инженерная графика с сечениями и разрезами / М.И. Жадан, Е.М. Березовская, Г.Л. Каоасева. – Гомель: ГГУ им. Ф. Скорины, 2012. – 48 с.
- 3 Миняйлова, Е.Л. Информатика 8 / Е.Л. Миняйлова, Д.А. Вербовиков, Н.Р. Коляда, Н.В. Якунина. – Минск: Нар.асвета, 2010 – 189 с.
- 4 Заборовский, Г.А. Информатика 9 / Г.А. Заборовский, А.И.Лапо, А.Е. Пупцев. Минск: Нар. асвета, 2018. – 191 с.
- 5 Миняйлова, Е.Л. Информатика 9 / Е.Л. Миняйлова, Д.А. Вербовиков, Н.Р. Коляда. Минск: Нар.асвета, 2016 – 172 с.

Примечание.

1 Номера всех заданий, приведенных в таблицах, взяты из [1].

2 Все работы должны содержать **постановку задачи, пояснения, теоретический материал и результаты**.

# **ИНДИВИДУАЛЬНЫЕ КОНТРОЛЬНЫЕ ЗАДАНИЯ № 12 для студентов ФЗО М41 за 2018/2019уч. год по курсу "МЕТОДИКА ПРЕПОДАВАНИЯ МАТЕМАТИКИ И ИНФОРМАТИКИ"**

1. С использованием вспомогательных алгоритмов написать свое Ф И О (свои инициалы), разместив их в 2 строки, а в строке – в 3 раза в формате:

АБС АБС АБС АБС АБС АБС

2. На языке **Паскаль АВС** составить программу работы с матрицами: № 257б [1]. Даны символы  $s_1, s_2, \ldots$  Известно, что символ  $s_1$  отличен от восклицательного знака и что среди  $s_2, s_3, \ldots$  есть по крайней мере один восклицательный знак. Пусть  $s_1, \ldots, s_n$  – символы данной последовательности, предшествующие первому восклицательному знаку (n заранее неизвестно).

б) Выяснить, входит ли в последовательность *s1, …, sn* буква *ю*.

3. На языке **Паскаль АВС** составить программу работы с символьными величинами: № 691б [1]. Даны действительные числа а<sub>1</sub>, ..., а<sub>64</sub>. Получить действительную квадратную матрицу порядка 8, элементами которой являются числа  $a_1, ..., a_{64}$ , расположенные в ней по схеме.

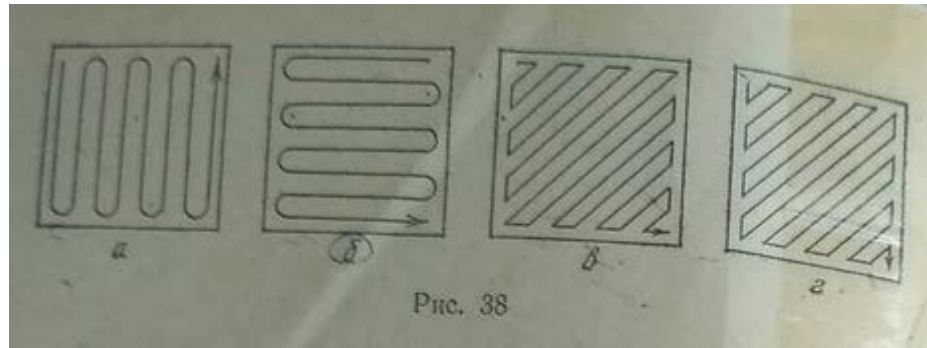

4. На языке **Паскаль АВС** составить программу работы с текстовыми величинами: № 812в [1]. Дан текст, каждый символ которого может быть малой буквой, цифрой или одним из знаков +, -, \*. Группой букв будем называть такую совокупность последовательно расположенных букв, которой непосредственно не предшествует и за которой непосредственно не следует буква. Аналогично определим группу цифр и группу знаков.

в) Если в данном тексте имеется не менее двух групп букв, то каждый знак + встречающийся между двумя первыми по порядку группами букв, заменить цифрой 1, знак – заменить цифрой 2, а знак \* - цифрой 3. Иначе оставить текст без изменений.

5. На языке **Паскаль АВС** составить программу, реализующую движение (мультфильм): № 947 [1]. Изобразить на экране прямоугольник, вращающийся в плоскости экрана вокруг одной из своих вершин.

6. Используя **Flash** составить фрагмент мультипликации в соответствии номера из задания 5 [4].

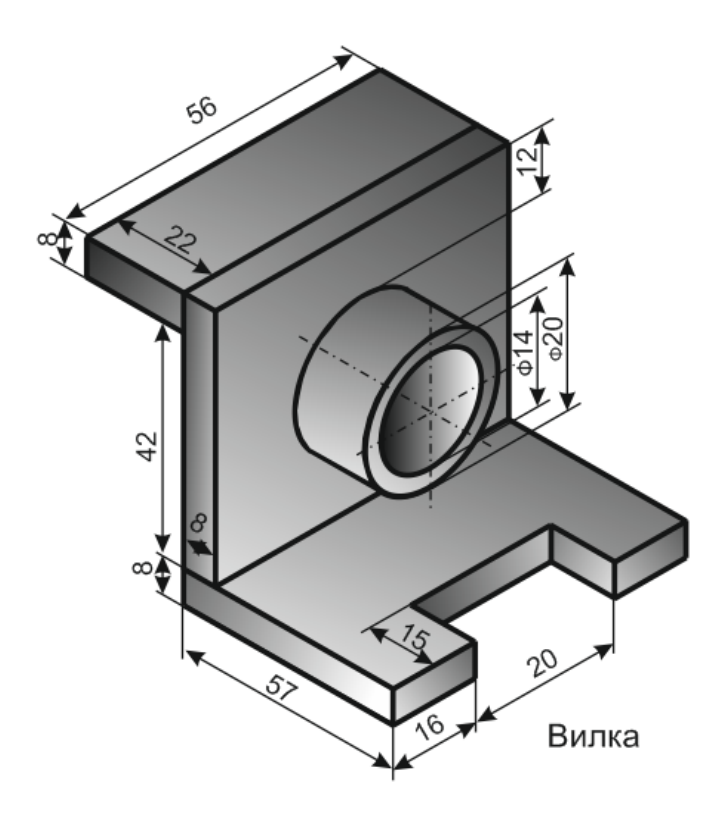

### **Литература**

- 1 Абрамов, С.А. Задачи по программированию / С.А. Абрамов Г.Г. Гнездтлова, Е.Н. Капустина, М.И. Селюн. – М.: Наука, 1988. – 224 с.
- 2 Жадан, М.И. Начертательная геометрия и инженерная графика с сечениями и разрезами / М.И. Жадан, Е.М. Березовская, Г.Л. Каоасева. – Гомель: ГГУ им. Ф. Скорины, 2012. – 48 с.
- 3 Миняйлова, Е.Л. Информатика 8 / Е.Л. Миняйлова, Д.А. Вербовиков, Н.Р. Коляда, Н.В. Якунина. – Минск: Нар.асвета, 2010 – 189 с.
- 4 Заборовский, Г.А. Информатика 9 / Г.А. Заборовский, А.И.Лапо, А.Е. Пупцев. Минск: Нар. асвета, 2018. – 191 с.
- 5 Миняйлова, Е.Л. Информатика 9 / Е.Л. Миняйлова, Д.А. Вербовиков, Н.Р. Коляда. Минск: Нар.асвета, 2016 – 172 с.

Примечание.

1 Номера всех заданий, приведенных в таблицах, взяты из [1].

2 Все работы должны содержать **постановку задачи, пояснения, теоретический материал и результаты**.

# **ИНДИВИДУАЛЬНЫЕ КОНТРОЛЬНЫЕ ЗАДАНИЯ № 13 для студентов ФЗО М41 за 2018/2019уч. год по курсу "МЕТОДИКА ПРЕПОДАВАНИЯ МАТЕМАТИКИ И ИНФОРМАТИКИ"**

1. С использованием вспомогательных алгоритмов написать свое Ф И О (свои инициалы), разместив их в 2 строки, а в строке – в 3 раза в формате:

АБС АБС АБС АБС АБС АБС

2. На языке **Паскаль АВС** составить программу работы с матрицами: № 257в [1]. Даны символы  $s_1, s_2, \ldots$  Известно, что символ  $s_1$  отличен от восклицательного знака и что среди  $s_2, s_3, \ldots$  есть по крайней мере один восклицательный знак. Пусть  $s_1, \ldots, s_n$  – символы данной последовательности, предшествующие первому восклицательному знаку (n заранее неизвестно).

в) Выяснить, верно ли, что среди *s1, …, sn* имеются все буквы, входящие в слово шина.

3. На языке **Паскаль АВС** составить программу работы с символьными величинами: № 691а [1]. Даны действительные числа а<sub>1</sub>, ..., а<sub>64</sub>. Получить действительную квадратную матрицу порядка 8, элементами которой являются числа  $a_1, ..., a_{64}$ , расположенные в ней по схеме.

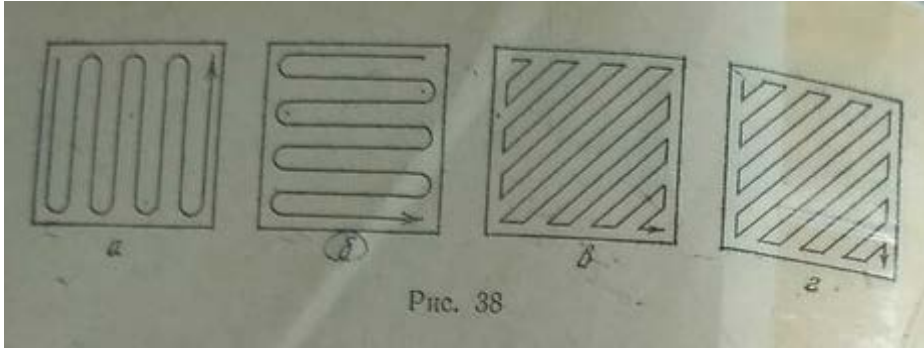

4. На языке **Паскаль АВС** составить программу работы с текстовыми величинами: № 812г [1]. Дан текст, каждый символ которого может быть малой буквой, цифрой или одним из знаков +, -, \*. Группой букв будем называть такую совокупность последовательно расположенных букв, которой непосредственно не предшествует и за которой непосредственно не следует буква. Аналогично определим группу цифр и группу знаков.

г) Подсчитать число вхождений буквы f в первые три группы букв (в предложении, что текст содержит не менее трех групп букв).

5. На языке **Паскаль АВС** составить программу, реализующую движение (мультфильм): № 967д [1].

В рисованных мультфильмах иллюзия движения создается последовательной сменой кадров, каждый из которых фиксирует очередное положение движущегося объекта. Используя этот принцип получить мультфильм показывающий:

д) наклоны влево вправо.

Для построения отдельных кадров мультфильма воспользоваться фигурками, описанными в рассказе Артура Конана Дойля «Пляшущие человечки». Некоторые из

Рис. 105 этих фигурок даны на рис. 105.

6. Используя **Flash** составить фрагмент мультипликации в соответствии номера из задания 5 [4].

7. Используя CorelDraw выполнить рисунок в аксонометрической проекции с соблюдением пропорций (размеры не учитывать), углы между осями координат равны 120 градусам Залить градиентной заливкой с одном источником света. [2-3]:

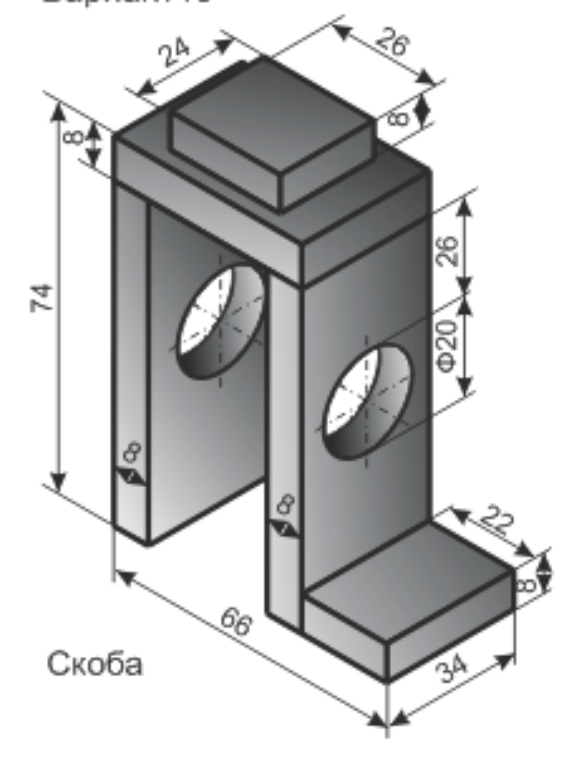

8. Подготовить презентацию по **внеклассному** мероприятию. Т**ему презентации согласовать с преподавателем** (15-18 слайдов). В контрольной работе вставить только первый кадр. Электронный вариант презентации представить на защиту контрольных работ. [5]

#### **Литература**

- 1 Абрамов, С.А. Задачи по программированию / С.А. Абрамов Г.Г. Гнездтлова, Е.Н. Капустина, М.И. Селюн. – М.: Наука, 1988. – 224 с.
- 2 Жадан, М.И. Начертательная геометрия и инженерная графика с сечениями и разрезами / М.И. Жадан, Е.М. Березовская, Г.Л. Каоасева. – Гомель: ГГУ им. Ф. Скорины, 2012. – 48 с.
- 3 Миняйлова, Е.Л. Информатика 8 / Е.Л. Миняйлова, Д.А. Вербовиков, Н.Р. Коляда, Н.В. Якунина. – Минск: Нар.асвета, 2010 – 189 с.
- 4 Заборовский, Г.А. Информатика 9 / Г.А. Заборовский, А.И.Лапо, А.Е. Пупцев. Минск: Нар. асвета, 2018. – 191 с.
- 5 Миняйлова, Е.Л. Информатика 9 / Е.Л. Миняйлова, Д.А. Вербовиков, Н.Р. Коляда. Минск: Нар.асвета, 2016 – 172 с.

Примечание.

1 Номера всех заданий, приведенных в таблицах, взяты из [1].

2 Все работы должны содержать **постановку задачи, пояснения, теоретический материал и результаты**.

# **ИНДИВИДУАЛЬНЫЕ КОНТРОЛЬНЫЕ ЗАДАНИЯ № 14 для студентов ФЗО М41 за 2018/2019уч. год по курсу "МЕТОДИКА ПРЕПОДАВАНИЯ МАТЕМАТИКИ И ИНФОРМАТИКИ"**

1. С использованием вспомогательных алгоритмов написать свое Ф И О (свои инициалы), разместив их в 2 строки, а в строке – в 3 раза в формате:

АБС АБС АБС АБС АБС АБС

2. На языке **Паскаль АВС** составить программу работы с матрицами: № 257г [1]. Даны символы  $s_1, s_2, \ldots$  Известно, что символ  $s_1$  отличен от восклицательного знака и что среди  $s_2, s_3, \ldots$  есть по крайней мере один восклицательный знак. Пусть  $s_1, \ldots, s_n$  – символы данной последовательности, предшествующие первому восклицательному знаку (n заранее неизвестно).

г) Выяснить, имеется ли среди *s1, …, sn* пара соседствующих букв но или он.

3. На языке **Паскаль АВС** составить программу работы с символьными величинами: № 687 [1]. Дано действительное число x. Получить квадратную матрицу порядка 10:

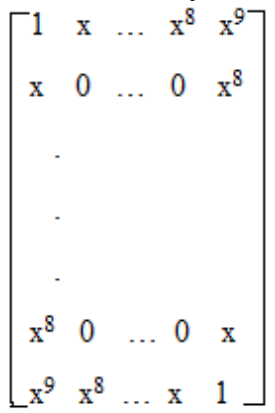

(середина заполняется нулями).

4. На языке **Паскаль АВС** составить программу работы с текстовыми величинами: № 812д [1]. Дан текст, каждый символ которого может быть малой буквой, цифрой или одним из знаков +, -, \*. Группой букв будем называть такую совокупность последовательно расположенных букв, которой непосредственно не предшествует и за которой непосредственно не следует буква. Аналогично определим группу цифр и группу знаков.

д) Найти число таких групп букв, которые начинаются и кончаются одной и той же буквой.

5. На языке **Паскаль АВС** составить программу, реализующую движение (мультфильм): № 96е [1].

В рисованных мультфильмах иллюзия движения создается последовательной сменой кадров, каждый из которых фиксирует очередное положение движущегося объекта. Используя этот принцип получить мультфильм показывающий:

е) поворот влево.

Для построения отдельных кадров мультфильма воспользоваться фигурками, описанными в рассказе Артура Конана Дойля «Пляшущие человечки». Некоторые из

$$
\mathbf{X}\mathbf{X}\mathbf{X}
$$

Рис. 105 этих фигурок даны на рис. 105.

6. Используя **Flash** составить фрагмент мультипликации в соответствии номера из задания 5 [4].

7. Используя CorelDraw выполнить рисунок в аксонометрической проекции с соблюдением пропорций (размеры не учитывать), углы между осями координат равны 120 градусам Залить градиентной заливкой с одном источником света. [2-3]:

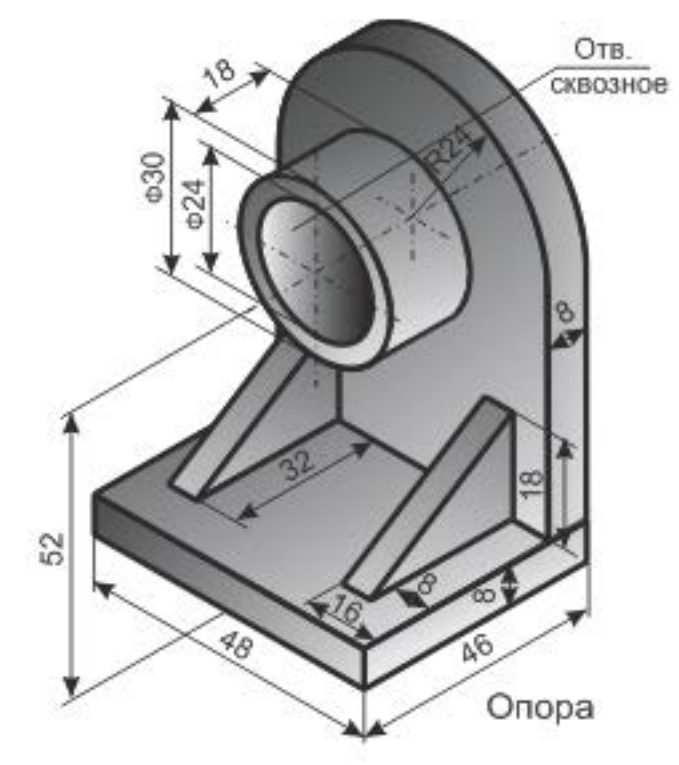

8. Подготовить презентацию по **внеклассному** мероприятию. Т**ему презентации согласовать с преподавателем** (15-18 слайдов). В контрольной работе вставить только первый кадр. Электронный вариант презентации представить на защиту контрольных работ. [5]

### **Литература**

- 1 Абрамов, С.А. Задачи по программированию / С.А. Абрамов Г.Г. Гнездтлова, Е.Н. Капустина, М.И. Селюн. – М.: Наука, 1988. – 224 с.
- 2 Жадан, М.И. Начертательная геометрия и инженерная графика с сечениями и разрезами / М.И. Жадан, Е.М. Березовская, Г.Л. Каоасева. – Гомель: ГГУ им. Ф. Скорины, 2012. – 48 с.
- 3 Миняйлова, Е.Л. Информатика 8 / Е.Л. Миняйлова, Д.А. Вербовиков, Н.Р. Коляда, Н.В. Якунина. – Минск: Нар.асвета, 2010 – 189 с.
- 4 Заборовский, Г.А. Информатика 9 / Г.А. Заборовский, А.И.Лапо, А.Е. Пупцев. Минск: Нар. асвета, 2018. – 191 с.
- 5 Миняйлова, Е.Л. Информатика 9 / Е.Л. Миняйлова, Д.А. Вербовиков, Н.Р. Коляда. Минск: Нар.асвета, 2016 – 172 с.

Примечание.

1 Номера всех заданий, приведенных в таблицах, взяты из [1].

2 Все работы должны содержать **постановку задачи, пояснения, теоретический материал и результаты**.

# **ИНДИВИДУАЛЬНЫЕ КОНТРОЛЬНЫЕ ЗАДАНИЯ № 15 для студентов ФЗО М41 за 2018/2019уч. год по курсу "МЕТОДИКА ПРЕПОДАВАНИЯ МАТЕМАТИКИ И ИНФОРМАТИКИ"**

1. С использованием вспомогательных алгоритмов написать свое Ф И О (свои инициалы), разместив их в 2 строки, а в строке – в 3 раза в формате:

> АБС АБС АБС АБС АБС АБС

2. На языке **Паскаль АВС** составить программу работы с матрицами: № 257д [1]. Даны символы  $s_1, s_2, \ldots$  Известно, что символ  $s_1$  отличен от восклицательного знака и что среди  $s_2, s_3, \ldots$  есть по крайней мере один восклицательный знак. Пусть  $s_1, \ldots, s_n$  – символы данной последовательности, предшествующие первому восклицательному знаку (n заранее неизвестно).

д) Выяснить, имеется ли среди *s1, …, sn* пара соседствующих одинаковых символов.

3. На языке **Паскаль АВС** составить программу работы с символьными величинами: № 686 [1]. Построить квадратную матрицу порядка 2n:

 $11...1$  22 ... 2  $11...1$  22 ... 2 a a a cheangail  $11...1$  22 ... 2  $33...3$  44 ... 4  $33...344...4$  $1.111111111141$  $\begin{array}{cccc} -33 & \ldots & 3 & 44 & \ldots \end{array}$ 

4. На языке **Паскаль АВС** составить программу работы с текстовыми величинами: № 812е [1]. Дан текст, каждый символ которого может быть малой буквой, цифрой или одним из знаков +, -, \*. Группой букв будем называть такую совокупность последовательно расположенных букв, которой непосредственно не предшествует и за которой непосредственно не следует буква. Аналогично определим группу цифр и группу знаков.

е) Найти все такие группы букв, в которые буква а входит не менее двух раз.

5. На языке **Паскаль АВС** составить программу, реализующую движение (мультфильм): № 96ж [1].

В рисованных мультфильмах иллюзия движения создается последовательной сменой кадров, каждый из которых фиксирует очередное положение движущегося объекта. Используя этот принцип получить мультфильм показывающий:

ж) поворот вправо.

Для построения отдельных кадров мультфильма воспользоваться фигурками, описанными в рассказе Артура Конана Дойля «Пляшущие человечки». Некоторые из

$$
\text{XXX}
$$

Рис. 105 этих фигурок даны на рис. 105.

6. Используя **Flash** составить фрагмент мультипликации в соответствии номера из задания 5 [4].

7. Используя CorelDraw выполнить рисунок в аксонометрической проекции с соблюдением пропорций (размеры не учитывать), углы между осями координат равны 120 градусам Залить градиентной заливкой с одном источником света. [2-3]:

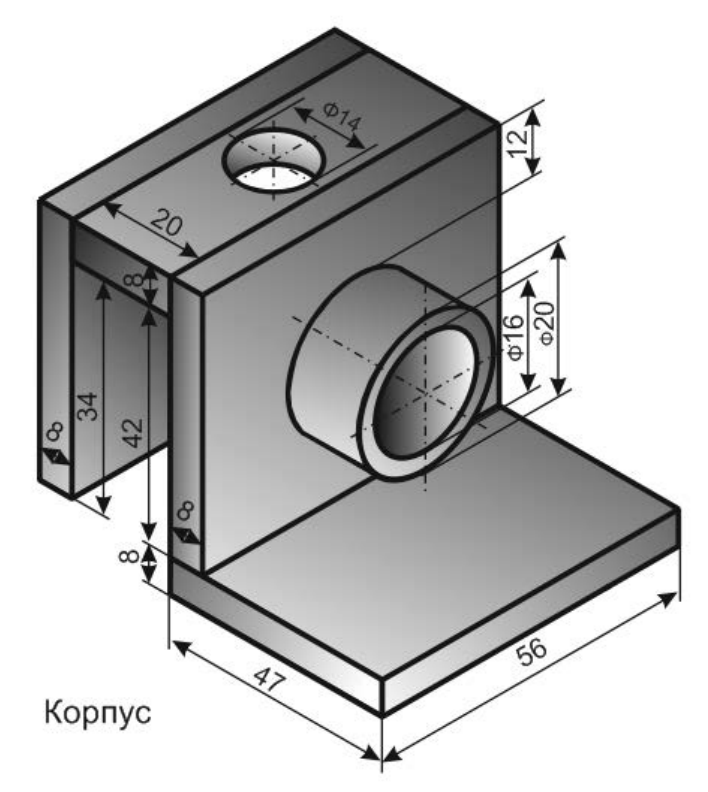

8. Подготовить презентацию по **внеклассному** мероприятию. Т**ему презентации согласовать с преподавателем** (15-18 слайдов). В контрольной работе вставить только первый кадр. Электронный вариант презентации представить на защиту контрольных работ. [5]

#### **Литература**

- 1 Абрамов, С.А. Задачи по программированию / С.А. Абрамов Г.Г. Гнездтлова, Е.Н. Капустина, М.И. Селюн. – М.: Наука, 1988. – 224 с.
- 2 Жадан, М.И. Начертательная геометрия и инженерная графика с сечениями и разрезами / М.И. Жадан, Е.М. Березовская, Г.Л. Каоасева. – Гомель: ГГУ им. Ф. Скорины, 2012. – 48 с.
- 3 Миняйлова, Е.Л. Информатика 8 / Е.Л. Миняйлова, Д.А. Вербовиков, Н.Р. Коляда, Н.В. Якунина. – Минск: Нар.асвета, 2010 – 189 с.
- 4 Заборовский, Г.А. Информатика 9 / Г.А. Заборовский, А.И.Лапо, А.Е. Пупцев. Минск: Нар. асвета, 2018. – 191 с.
- 5 Миняйлова, Е.Л. Информатика 9 / Е.Л. Миняйлова, Д.А. Вербовиков, Н.Р. Коляда. Минск: Нар.асвета, 2016 – 172 с.

Примечание.

1 Номера всех заданий, приведенных в таблицах, взяты из [1].

2 Все работы должны содержать **постановку задачи, пояснения, теоретический материал и результаты**.

# **ИНДИВИДУАЛЬНЫЕ КОНТРОЛЬНЫЕ ЗАДАНИЯ № 16 для студентов ФЗО М41 за 2018/2019уч. год по курсу "МЕТОДИКА ПРЕПОДАВАНИЯ МАТЕМАТИКИ И ИНФОРМАТИКИ"**

1. С использованием вспомогательных алгоритмов написать свое Ф И О (свои инициалы), разместив их в 2 строки, а в строке – в 3 раза в формате:

АБС АБС АБС АБС АБС АБС

2. На языке **Паскаль АВС** составить программу работы с матрицами: № 258 [1]. Даны натуральное число n, символы *s1, …, sn*. Удалить из данной последовательности все группы букв вида *abcd*.

3. На языке **Паскаль АВС** составить программу работы с символьными величинами: № 680б [1]. В данной действительности матрице размера n x m (n≥3, m≥3) поменять местами:

б) столбцы с номерами 3 и n – 2.

4. На языке **Паскаль АВС** составить программу работы с текстовыми величинами: № 812з [1]. Дан текст, каждый символ которого может быть малой буквой, цифрой или одним из знаков +, -, \*. Группой букв будем называть такую совокупность последовательно расположенных букв, которой непосредственно не предшествует и за которой непосредственно не следует буква. Аналогично определим группу цифр и группу знаков.

з) Найти самую длинную группу цифр. Если эту наибольшую длину несколько групп, то взять первую по порядку.

5. На языке **Паскаль АВС** составить программу, реализующую движение (мультфильм): № 96з [1]. В рисованных мультфильмах иллюзия движения создается последовательной сменой кадров, каждый из которых фиксирует очередное положение движущегося объекта. Используя этот принцип получить мультфильм показывающий:

з) наклон вперед назад.

Для построения отдельных кадров мультфильма воспользоваться фигурками, описанными в рассказе Артура Конана Дойля «Пляшущие человечки». Некоторые из

 $888$ 

Рис. 105 этих фигурок даны на рис. 105.

6. Используя **Flash** составить фрагмент мультипликации в соответствии номера из задания 5 [4].

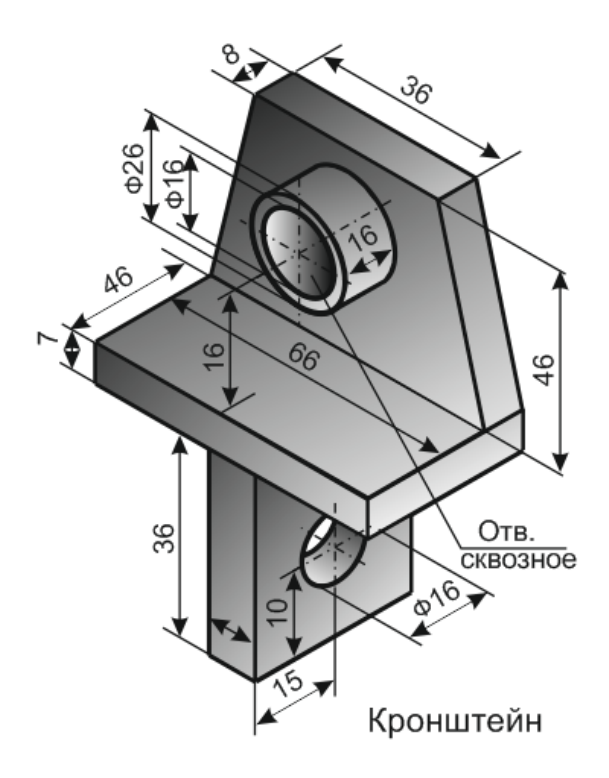

### **Литература**

- 1 Абрамов, С.А. Задачи по программированию / С.А. Абрамов Г.Г. Гнездтлова, Е.Н. Капустина, М.И. Селюн. – М.: Наука, 1988. – 224 с.
- 2 Жадан, М.И. Начертательная геометрия и инженерная графика с сечениями и разрезами / М.И. Жадан, Е.М. Березовская, Г.Л. Каоасева. – Гомель: ГГУ им. Ф. Скорины, 2012. – 48 с.
- 3 Миняйлова, Е.Л. Информатика 8 / Е.Л. Миняйлова, Д.А. Вербовиков, Н.Р. Коляда, Н.В. Якунина. – Минск: Нар.асвета, 2010 – 189 с.
- 4 Заборовский, Г.А. Информатика 9 / Г.А. Заборовский, А.И.Лапо, А.Е. Пупцев. Минск: Нар. асвета, 2018. – 191 с.
- 5 Миняйлова, Е.Л. Информатика 9 / Е.Л. Миняйлова, Д.А. Вербовиков, Н.Р. Коляда. Минск: Нар.асвета, 2016 – 172 с.

Примечание.

1 Номера всех заданий, приведенных в таблицах, взяты из [1].

2 Все работы должны содержать **постановку задачи, пояснения, теоретический материал и результаты**.

# **ИНДИВИДУАЛЬНЫЕ КОНТРОЛЬНЫЕ ЗАДАНИЯ № 17 для студентов ФЗО М41 за 2018/2019уч. год по курсу "МЕТОДИКА ПРЕПОДАВАНИЯ МАТЕМАТИКИ И ИНФОРМАТИКИ"**

1. С использованием вспомогательных алгоритмов написать свое Ф И О (свои инициалы), разместив их в 2 строки, а в строке – в 3 раза в формате:

### АБС АБС АБС АБС АБС АБС

2. На языке **Паскаль АВС** составить программу работы с матрицами: № 260а [1].

3. На языке **Паскаль АВС** составить программу работы с символьными величинами: № 680а [1].

4. На языке **Паскаль АВС** составить программу работы с текстовыми величинами: № 814б [1].

5. На языке **Паскаль АВС** составить программу, реализующую движение (мультфильм): № 964,рис11д [1].

6. Используя **Flash** составить фрагмент мультипликации в соответствии номера из задания 5 [4].

7. Используя CorelDraw выполнить рисунок в аксонометрической проекции с соблюдением пропорций (размеры не учитывать), углы между осями координат равны 120 градусам Залить градиентной заливкой с одном источником света. [2-3]:

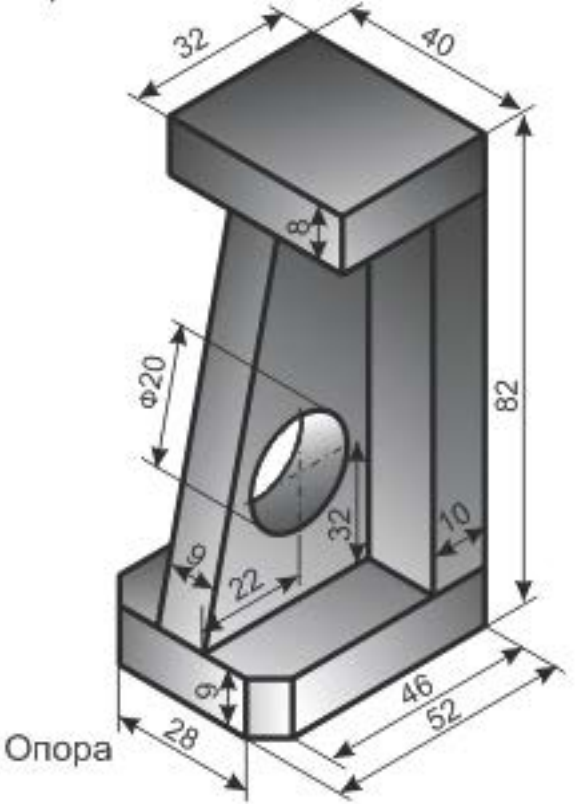

8. Подготовить презентацию по **внеклассному** мероприятию. Т**ему презентации согласовать с преподавателем** (15-18 слайдов). В контрольной работе вставить только первый кадр. Электронный вариант презентации представить на защиту контрольных работ. [5]

# **Литература**

- 1 Абрамов, С.А. Задачи по программированию / С.А. Абрамов Г.Г. Гнездтлова, Е.Н. Капустина, М.И. Селюн. – М.: Наука, 1988. – 224 с.
- 2 Жадан, М.И. Начертательная геометрия и инженерная графика с сечениями и разрезами / М.И. Жадан, Е.М. Березовская, Г.Л. Каоасева. – Гомель: ГГУ им. Ф. Скорины, 2012. – 48 с.
- 3 Миняйлова, Е.Л. Информатика 8 / Е.Л. Миняйлова, Д.А. Вербовиков, Н.Р. Коляда, Н.В. Якунина. – Минск: Нар.асвета, 2010 – 189 с.
- 4 Заборовский, Г.А. Информатика 9 / Г.А. Заборовский, А.И.Лапо, А.Е. Пупцев. Минск: Нар. асвета, 2018. – 191 с.
- 5 Миняйлова, Е.Л. Информатика 9 / Е.Л. Миняйлова, Д.А. Вербовиков, Н.Р. Коляда. Минск: Нар.асвета, 2016 – 172 с.

### Примечание.

1 Номера всех заданий, приведенных в таблицах, взяты из [1].

2 Все работы должны содержать **постановку задачи, пояснения, теоретический материал и результаты**.

# **ИНДИВИДУАЛЬНЫЕ КОНТРОЛЬНЫЕ ЗАДАНИЯ № 18 для студентов ФЗО М41 за 2018/2019уч. год по курсу "МЕТОДИКА ПРЕПОДАВАНИЯ МАТЕМАТИКИ И ИНФОРМАТИКИ"**

1. С использованием вспомогательных алгоритмов написать свое Ф И О (свои инициалы), разместив их в 2 строки, а в строке – в 3 раза в формате:

### АБС АБС АБС АБС АБС АБС

2. На языке **Паскаль АВС** составить программу работы с матрицами: № 260б [1].

3. На языке **Паскаль АВС** составить программу работы с символьными величинами: № 679б [1].

4. На языке **Паскаль АВС** составить программу работы с текстовыми величинами: № 814в [1].

5. На языке **Паскаль АВС** составить программу, реализующую движение (мультфильм): № 964,рис11е [1].

6. Используя **Flash** составить фрагмент мультипликации в соответствии номера из задания 5 [4].

7. Используя CorelDraw выполнить рисунок в аксонометрической проекции с соблюдением пропорций (размеры не учитывать), углы между осями координат равны 120 градусам Залить градиентной заливкой с одном источником света. [2-3]:

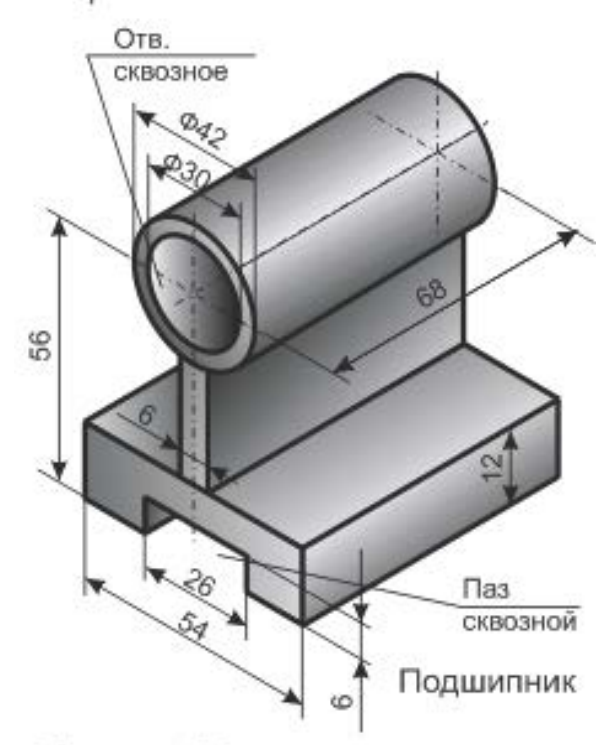

8. Подготовить презентацию по **внеклассному** мероприятию. Т**ему презентации согласовать с преподавателем** (15-18 слайдов). В контрольной работе вставить только первый кадр. Электронный вариант презентации представить на защиту контрольных работ. [5]

### **Литература**

- 1 Абрамов, С.А. Задачи по программированию / С.А. Абрамов Г.Г. Гнездтлова, Е.Н. Капустина, М.И. Селюн. – М.: Наука, 1988. – 224 с.
- 2 Жадан, М.И. Начертательная геометрия и инженерная графика с сечениями и разрезами / М.И. Жадан, Е.М. Березовская, Г.Л. Каоасева. – Гомель: ГГУ им. Ф. Скорины, 2012. – 48 с.
- 3 Миняйлова, Е.Л. Информатика 8 / Е.Л. Миняйлова, Д.А. Вербовиков, Н.Р. Коляда, Н.В. Якунина. – Минск: Нар.асвета, 2010 – 189 с.
- 4 Заборовский, Г.А. Информатика 9 / Г.А. Заборовский, А.И.Лапо, А.Е. Пупцев. Минск: Нар. асвета, 2018. – 191 с.
- 5 Миняйлова, Е.Л. Информатика 9 / Е.Л. Миняйлова, Д.А. Вербовиков, Н.Р. Коляда. Минск: Нар.асвета, 2016 – 172 с.

### Примечание.

1 Номера всех заданий, приведенных в таблицах, взяты из [1].

2 Все работы должны содержать **постановку задачи, пояснения, теоретический материал и результаты**.

# **ИНДИВИДУАЛЬНЫЕ КОНТРОЛЬНЫЕ ЗАДАНИЯ № 19 для студентов ФЗО М41 за 2018/2019уч. год по курсу "МЕТОДИКА ПРЕПОДАВАНИЯ МАТЕМАТИКИ И ИНФОРМАТИКИ"**

1. С использованием вспомогательных алгоритмов написать свое Ф И О (свои инициалы), разместив их в 2 строки, а в строке – в 3 раза в формате:

# АБС АБС АБС АБС АБС АБС

2. На языке **Паскаль АВС** составить программу работы с матрицами: № 260в [1].

3. На языке **Паскаль АВС** составить программу работы с символьными величинами: № 679а [1].

4. На языке **Паскаль АВС** составить программу работы с текстовыми величинами: № 814а [1].

5. На языке **Паскаль АВС** составить программу, реализующую движение (мультфильм): № 964,рис11ж [1].

6. Используя **Flash** составить фрагмент мультипликации в соответствии номера из задания 5 [4].

7. Используя CorelDraw выполнить рисунок в аксонометрической проекции с соблюдением пропорций (размеры не учитывать), углы между осями координат равны 120 градусам Залить градиентной заливкой с одном источником света. [2-3]:

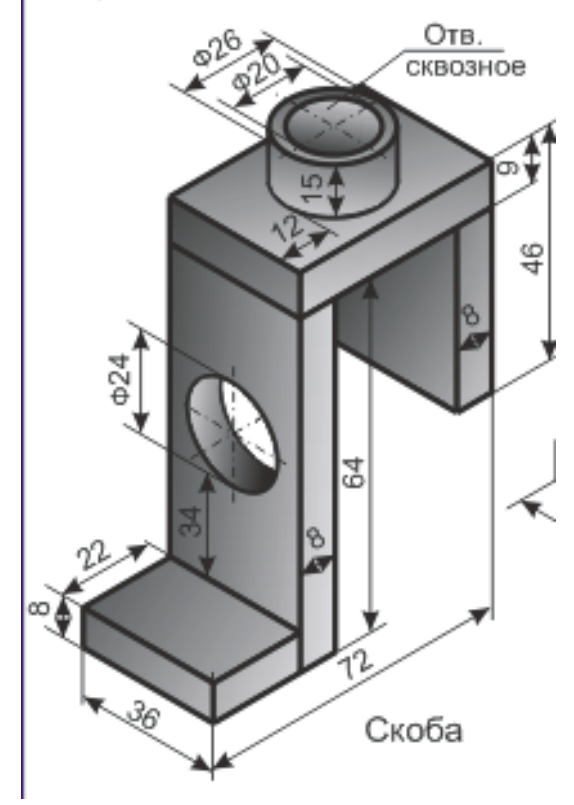

8. Подготовить презентацию по **внеклассному** мероприятию. Т**ему презентации согласовать с преподавателем** (15-18 слайдов). В контрольной работе вставить только первый кадр. Электронный вариант презентации представить на защиту контрольных работ. [5]

# **Литература**

- 1 Абрамов, С.А. Задачи по программированию / С.А. Абрамов Г.Г. Гнездтлова, Е.Н. Капустина, М.И. Селюн. – М.: Наука, 1988. – 224 с.
- 2 Жадан, М.И. Начертательная геометрия и инженерная графика с сечениями и разрезами / М.И. Жадан, Е.М. Березовская, Г.Л. Каоасева. – Гомель: ГГУ им. Ф. Скорины, 2012. – 48 с.
- 3 Миняйлова, Е.Л. Информатика 8 / Е.Л. Миняйлова, Д.А. Вербовиков, Н.Р. Коляда, Н.В. Якунина. – Минск: Нар.асвета, 2010 – 189 с.
- 4 Заборовский, Г.А. Информатика 9 / Г.А. Заборовский, А.И.Лапо, А.Е. Пупцев. Минск: Нар. асвета, 2018. – 191 с.
- 5 Миняйлова, Е.Л. Информатика 9 / Е.Л. Миняйлова, Д.А. Вербовиков, Н.Р. Коляда. Минск: Нар.асвета, 2016 – 172 с.

### Примечание.

1 Номера всех заданий, приведенных в таблицах, взяты из [1].

2 Все работы должны содержать **постановку задачи, пояснения, теоретический материал и результаты**.

# **ИНДИВИДУАЛЬНЫЕ КОНТРОЛЬНЫЕ ЗАДАНИЯ № 20 для студентов ФЗО М41 за 2018/2019уч. год по курсу "МЕТОДИКА ПРЕПОДАВАНИЯ МАТЕМАТИКИ И ИНФОРМАТИКИ"**

1. С использованием вспомогательных алгоритмов написать свое Ф И О (свои инициалы), разместив их в 2 строки, а в строке – в 3 раза в формате:

### АБС АБС АБС АБС АБС АБС

2. На языке **Паскаль АВС** составить программу работы с матрицами: № 262а [1].

3. На языке **Паскаль АВС** составить программу работы с символьными величинами: № 689 [1].

4. На языке **Паскаль АВС** составить программу работы с текстовыми величинами: № 802 [1].

5. На языке **Паскаль АВС** составить программу, реализующую движение (мультфильм): № 969 [1].

6. Используя **Flash** составить фрагмент мультипликации в соответствии номера из задания 5 [4].

7. Используя CorelDraw выполнить рисунок в аксонометрической проекции с соблюдением пропорций (размеры не учитывать), углы между осями координат равны 120 градусам Залить градиентной заливкой с одном источником света. [2-3]:

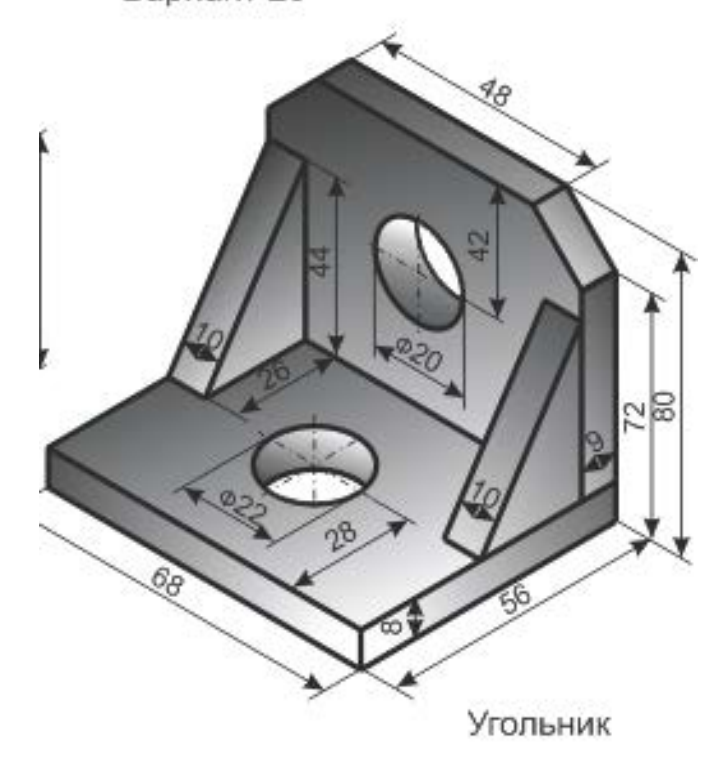

8. Подготовить презентацию по **внеклассному** мероприятию. Т**ему презентации согласовать с преподавателем** (15-18 слайдов). В контрольной работе вставить только первый кадр. Электронный вариант презентации представить на защиту контрольных работ. [5]

### **Литература**

- 1 Абрамов, С.А. Задачи по программированию / С.А. Абрамов Г.Г. Гнездтлова, Е.Н. Капустина, М.И. Селюн. – М.: Наука, 1988. – 224 с.
- 2 Жадан, М.И. Начертательная геометрия и инженерная графика с сечениями и разрезами / М.И. Жадан, Е.М. Березовская, Г.Л. Каоасева. – Гомель: ГГУ им. Ф. Скорины, 2012. – 48 с.
- 3 Миняйлова, Е.Л. Информатика 8 / Е.Л. Миняйлова, Д.А. Вербовиков, Н.Р. Коляда, Н.В. Якунина. – Минск: Нар.асвета, 2010 – 189 с.
- 4 Заборовский, Г.А. Информатика 9 / Г.А. Заборовский, А.И.Лапо, А.Е. Пупцев. Минск: Нар. асвета, 2018. – 191 с.
- 5 Миняйлова, Е.Л. Информатика 9 / Е.Л. Миняйлова, Д.А. Вербовиков, Н.Р. Коляда. Минск: Нар.асвета, 2016 – 172 с.

### Примечание.

1 Номера всех заданий, приведенных в таблицах, взяты из [1].

2 Все работы должны содержать **постановку задачи, пояснения, теоретический материал и результаты**.

# **ИНДИВИДУАЛЬНЫЕ КОНТРОЛЬНЫЕ ЗАДАНИЯ № 21 для студентов ФЗО М41 за 2018/2019уч. год по курсу "МЕТОДИКА ПРЕПОДАВАНИЯ МАТЕМАТИКИ И ИНФОРМАТИКИ"**

1. С использованием вспомогательных алгоритмов написать свое Ф И О (свои инициалы), разместив их в 2 строки, а в строке – в 3 раза в формате:

### АБС АБС АБС АБС АБС АБС

2. На языке **Паскаль АВС** составить программу работы с матрицами: № 269в [1].

3. На языке **Паскаль АВС** составить программу работы с символьными величинами: № 694к [1].

4. На языке **Паскаль АВС** составить программу работы с текстовыми величинами: № 804а [1].

5. На языке **Паскаль АВС** составить программу, реализующую движение (мультфильм): № 964,рис11з [1].

6. Используя **Flash** составить фрагмент мультипликации в соответствии номера из задания 5 [4].

7. Используя CorelDraw выполнить рисунок в аксонометрической проекции с соблюдением пропорций (размеры не учитывать), углы между осями координат равны 120 градусам Залить градиентной заливкой с одном источником света. [2-3]:

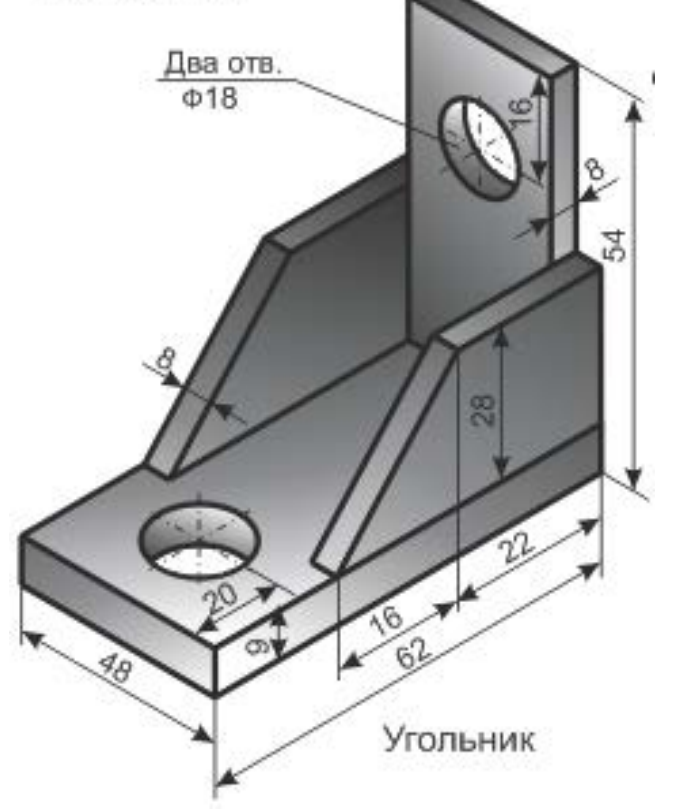

8. Подготовить презентацию по **внеклассному** мероприятию. Т**ему презентации согласовать с преподавателем** (15-18 слайдов). В контрольной работе вставить только первый кадр. Электронный вариант презентации представить на защиту контрольных работ. [5]

# **Литература**

- 1 Абрамов, С.А. Задачи по программированию / С.А. Абрамов Г.Г. Гнездтлова, Е.Н. Капустина, М.И. Селюн. – М.: Наука, 1988. – 224 с.
- 2 Жадан, М.И. Начертательная геометрия и инженерная графика с сечениями и разрезами / М.И. Жадан, Е.М. Березовская, Г.Л. Каоасева. – Гомель: ГГУ им. Ф. Скорины, 2012. – 48 с.
- 3 Миняйлова, Е.Л. Информатика 8 / Е.Л. Миняйлова, Д.А. Вербовиков, Н.Р. Коляда, Н.В. Якунина. – Минск: Нар.асвета, 2010 – 189 с.
- 4 Заборовский, Г.А. Информатика 9 / Г.А. Заборовский, А.И.Лапо, А.Е. Пупцев. Минск: Нар. асвета, 2018. – 191 с.
- 5 Миняйлова, Е.Л. Информатика 9 / Е.Л. Миняйлова, Д.А. Вербовиков, Н.Р. Коляда. Минск: Нар.асвета, 2016 – 172 с.

### Примечание.

1 Номера всех заданий, приведенных в таблицах, взяты из [1].

2 Все работы должны содержать **постановку задачи, пояснения, теоретический материал и результаты**.

# **ИНДИВИДУАЛЬНЫЕ КОНТРОЛЬНЫЕ ЗАДАНИЯ № 22 для студентов ФЗО М41 за 2018/2019уч. год по курсу "МЕТОДИКА ПРЕПОДАВАНИЯ МАТЕМАТИКИ И ИНФОРМАТИКИ"**

1. С использованием вспомогательных алгоритмов написать свое Ф И О (свои инициалы), разместив их в 2 строки, а в строке – в 3 раза в формате:

# АБС АБС АБС АБС АБС АБС

2. На языке **Паскаль АВС** составить программу работы с матрицами: № 269б [1].

3. На языке **Паскаль АВС** составить программу работы с символьными величинами: № 694л [1].

4. На языке **Паскаль АВС** составить программу работы с текстовыми величинами: № 803 [1].

5. На языке **Паскаль АВС** составить программу, реализующую движение (мультфильм): № 129,рис11и [1].

6. Используя **Flash** составить фрагмент мультипликации в соответствии номера из задания 5 [4].

7. Используя CorelDraw выполнить рисунок в аксонометрической проекции с соблюдением пропорций (размеры не учитывать), углы между осями координат равны 120 градусам Залить градиентной заливкой с одном источником света. [2-3]:

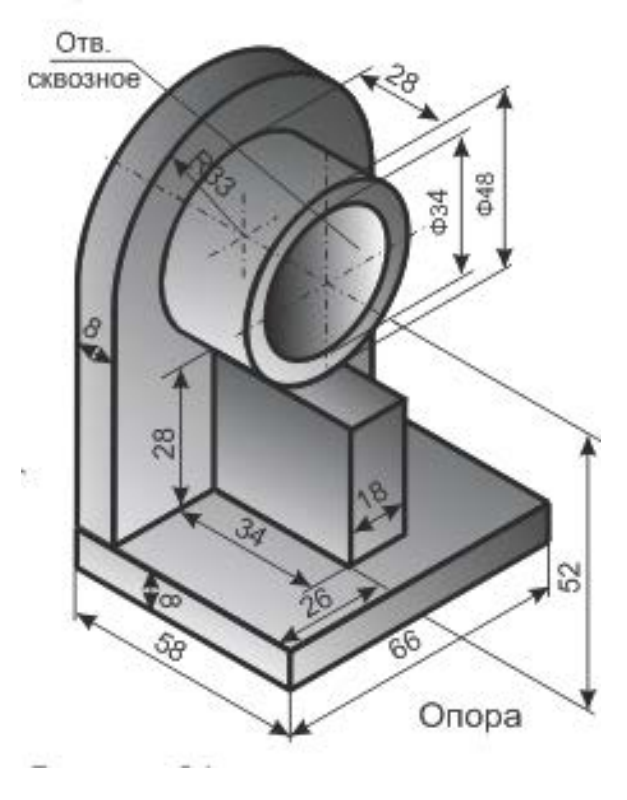

8. Подготовить презентацию по **внеклассному** мероприятию. Т**ему презентации согласовать с преподавателем** (15-18 слайдов). В контрольной работе вставить только первый кадр. Электронный вариант презентации представить на защиту контрольных работ. [5]

# **Литература**

- 1 Абрамов, С.А. Задачи по программированию / С.А. Абрамов Г.Г. Гнездтлова, Е.Н. Капустина, М.И. Селюн. – М.: Наука, 1988. – 224 с.
- 2 Жадан, М.И. Начертательная геометрия и инженерная графика с сечениями и разрезами / М.И. Жадан, Е.М. Березовская, Г.Л. Каоасева. – Гомель: ГГУ им. Ф. Скорины, 2012. – 48 с.
- 3 Миняйлова, Е.Л. Информатика 8 / Е.Л. Миняйлова, Д.А. Вербовиков, Н.Р. Коляда, Н.В. Якунина. – Минск: Нар.асвета, 2010 – 189 с.
- 4 Заборовский, Г.А. Информатика 9 / Г.А. Заборовский, А.И.Лапо, А.Е. Пупцев. Минск: Нар. асвета, 2018. – 191 с.
- 5 Миняйлова, Е.Л. Информатика 9 / Е.Л. Миняйлова, Д.А. Вербовиков, Н.Р. Коляда. Минск: Нар.асвета, 2016 – 172 с.

### Примечание.

1 Номера всех заданий, приведенных в таблицах, взяты из [1].

2 Все работы должны содержать **постановку задачи, пояснения, теоретический материал и результаты**.

# **ИНДИВИДУАЛЬНЫЕ КОНТРОЛЬНЫЕ ЗАДАНИЯ № 23 для студентов ФЗО М41 за 2018/2019уч. год по курсу "МЕТОДИКА ПРЕПОДАВАНИЯ МАТЕМАТИКИ И ИНФОРМАТИКИ"**

1. С использованием вспомогательных алгоритмов написать свое Ф И О (свои инициалы), разместив их в 2 строки, а в строке – в 3 раза в формате:

### АБС АБС АБС АБС АБС АБС

2. На языке **Паскаль АВС** составить программу работы с матрицами: № 269а [1].

3. На языке **Паскаль АВС** составить программу работы с символьными величинами: № 694м [1].

4. На языке **Паскаль АВС** составить программу работы с текстовыми величинами:  $N<sub>°</sub> 270r [1]$ .

5. На языке **Паскаль АВС** составить программу, реализующую движение (мультфильм): № 129,рис11к [1].

6. Используя **Flash** составить фрагмент мультипликации в соответствии номера из задания 5 [4].

7. Используя CorelDraw выполнить рисунок в аксонометрической проекции с соблюдением пропорций (размеры не учитывать), углы между осями координат равны 120 градусам Залить градиентной заливкой с одном источником света. [2-3]:

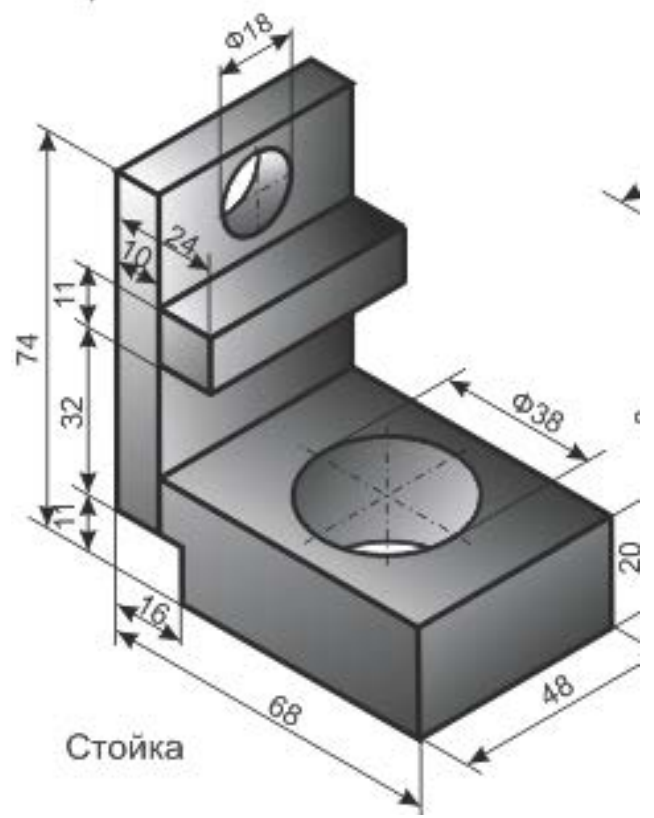

8. Подготовить презентацию по **внеклассному** мероприятию. Т**ему презентации согласовать с преподавателем** (15-18 слайдов). В контрольной работе вставить только первый кадр. Электронный вариант презентации представить на защиту контрольных работ. [5]

# **Литература**

- 1 Абрамов, С.А. Задачи по программированию / С.А. Абрамов Г.Г. Гнездтлова, Е.Н. Капустина, М.И. Селюн. – М.: Наука, 1988. – 224 с.
- 2 Жадан, М.И. Начертательная геометрия и инженерная графика с сечениями и разрезами / М.И. Жадан, Е.М. Березовская, Г.Л. Каоасева. – Гомель: ГГУ им. Ф. Скорины, 2012. – 48 с.
- 3 Миняйлова, Е.Л. Информатика 8 / Е.Л. Миняйлова, Д.А. Вербовиков, Н.Р. Коляда, Н.В. Якунина. – Минск: Нар.асвета, 2010 – 189 с.
- 4 Заборовский, Г.А. Информатика 9 / Г.А. Заборовский, А.И.Лапо, А.Е. Пупцев. Минск: Нар. асвета, 2018. – 191 с.
- 5 Миняйлова, Е.Л. Информатика 9 / Е.Л. Миняйлова, Д.А. Вербовиков, Н.Р. Коляда. Минск: Нар.асвета, 2016 – 172 с.

### Примечание.

1 Номера всех заданий, приведенных в таблицах, взяты из [1].

2 Все работы должны содержать **постановку задачи, пояснения, теоретический материал и результаты**.

# **ИНДИВИДУАЛЬНЫЕ КОНТРОЛЬНЫЕ ЗАДАНИЯ № 24 для студентов ФЗО М41 за 2018/2019уч. год по курсу "МЕТОДИКА ПРЕПОДАВАНИЯ МАТЕМАТИКИ И ИНФОРМАТИКИ"**

1. С использованием вспомогательных алгоритмов написать свое Ф И О (свои инициалы), разместив их в 2 строки, а в строке – в 3 раза в формате:

### АБС АБС АБС АБС АБС АБС

2. На языке **Паскаль АВС** составить программу работы с матрицами: № 263 [1].

3. На языке **Паскаль АВС** составить программу работы с символьными величинами: № 677а [1].

4. На языке **Паскаль АВС** составить программу работы с текстовыми величинами: № 270в [1].

5. На языке **Паскаль АВС** составить программу, реализующую движение (мультфильм): № 129,рис11л [1].

6. Используя **Flash** составить фрагмент мультипликации в соответствии номера из задания 5 [4].

7. Используя CorelDraw выполнить рисунок в аксонометрической проекции с соблюдением пропорций (размеры не учитывать), углы между осями координат равны 120 градусам. Залить градиентной заливкой с одном источником света. [2-3]:

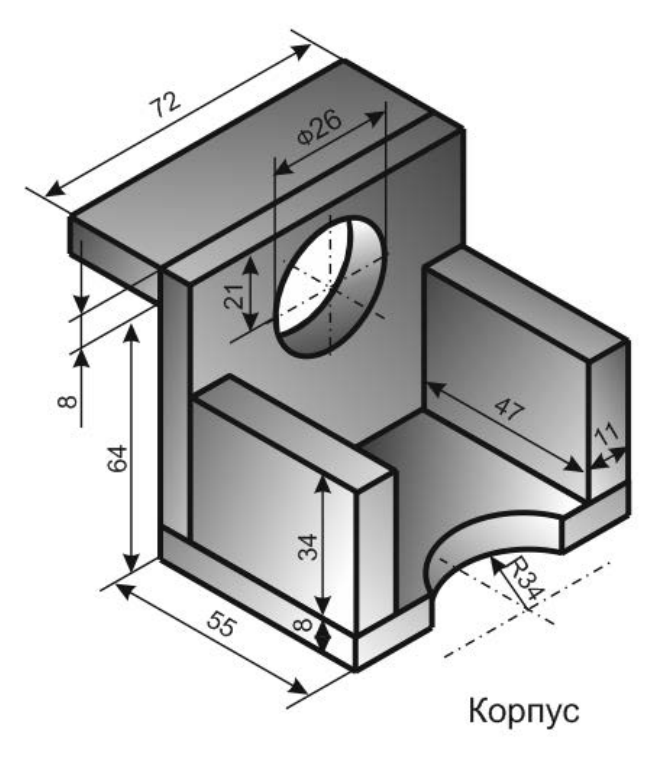

8. Подготовить презентацию по **внеклассному** мероприятию. Т**ему презентации согласовать с преподавателем** (15-18 слайдов). В контрольной работе вставить только первый кадр. Электронный вариант презентации представить на защиту контрольных работ. [5]

### **Литература**

- 1 Абрамов, С.А. Задачи по программированию / С.А. Абрамов Г.Г. Гнездтлова, Е.Н. Капустина, М.И. Селюн. – М.: Наука, 1988. – 224 с.
- 2 Жадан, М.И. Начертательная геометрия и инженерная графика с сечениями и разрезами / М.И. Жадан, Е.М. Березовская, Г.Л. Каоасева. – Гомель: ГГУ им. Ф. Скорины, 2012. – 48 с.
- 3 Миняйлова, Е.Л. Информатика 8 / Е.Л. Миняйлова, Д.А. Вербовиков, Н.Р. Коляда, Н.В. Якунина. – Минск: Нар.асвета, 2010 – 189 с.
- 4 Заборовский, Г.А. Информатика 9 / Г.А. Заборовский, А.И.Лапо, А.Е. Пупцев. Минск: Нар. асвета, 2018. – 191 с.
- 5 Миняйлова, Е.Л. Информатика 9 / Е.Л. Миняйлова, Д.А. Вербовиков, Н.Р. Коляда. Минск: Нар.асвета, 2016 – 172 с.

### Примечание.

1 Номера всех заданий, приведенных в таблицах, взяты из [1].

2 Все работы должны содержать **постановку задачи, пояснения, теоретический материал и результаты**.